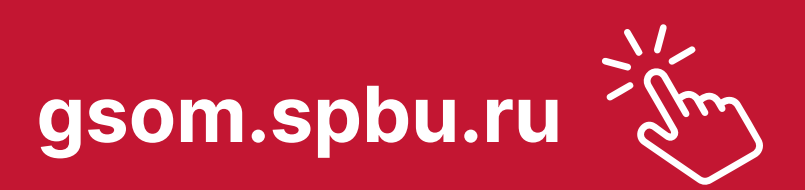

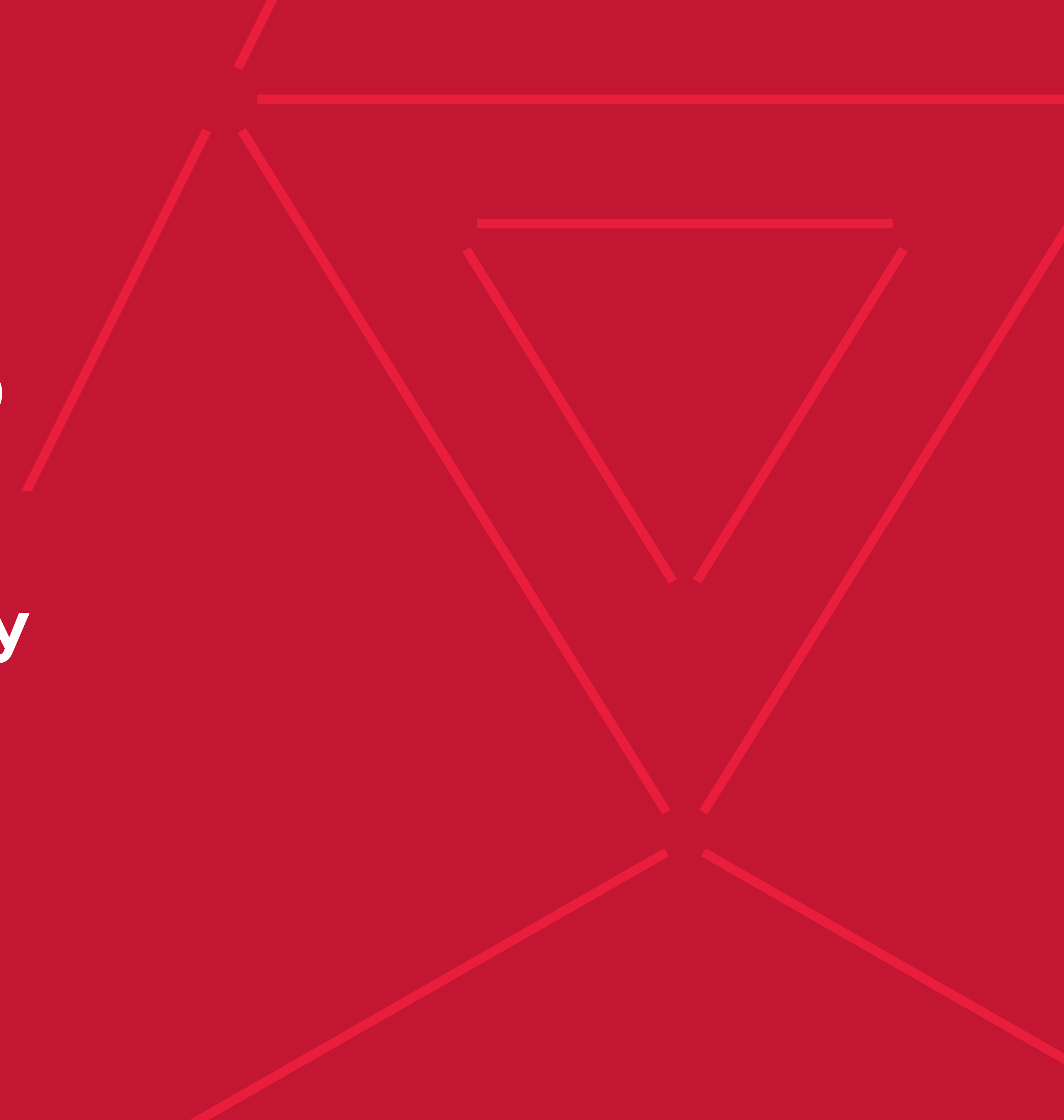

# **РУКОВОДСТВО ПО ИСПОЛЬЗОВАНИЮ ФИРМЕННОГО СТИЛЯ ДЛЯ ВЫСШЕЙ ШКОЛЫ МЕНЕДЖМЕНТА СПбГУ**

**НА СТРАНИЦАХ ЭТОГО РУКОВОДСТВА ИЗЛОЖЕНЫ ПРИНЦИПЫ ПОСТРОЕНИЯ ФИРМЕННОГО СТИЛЯ, КОТОРЫХ ВАЖНО ПРИДЕРЖИВАТЬСЯ ДЛЯ СОХРАНЕНИЯ ЦЕЛОСТНОСТИ И УЗНАВАЕМОСТИ БРЕНДА ВШМ СПбГУ.**

Используйте шаблоны дизайна, о которых мы рассказали в этом руководстве, чтобы создать единое позитивное восприятие бренда.

Если у вас возникнут вопросы или трудности в работе с фирменным стилем, мы проконсультируем вас и поможем подготовить материалы.

### **GSOMmarketing@gsom.spbu.ru**

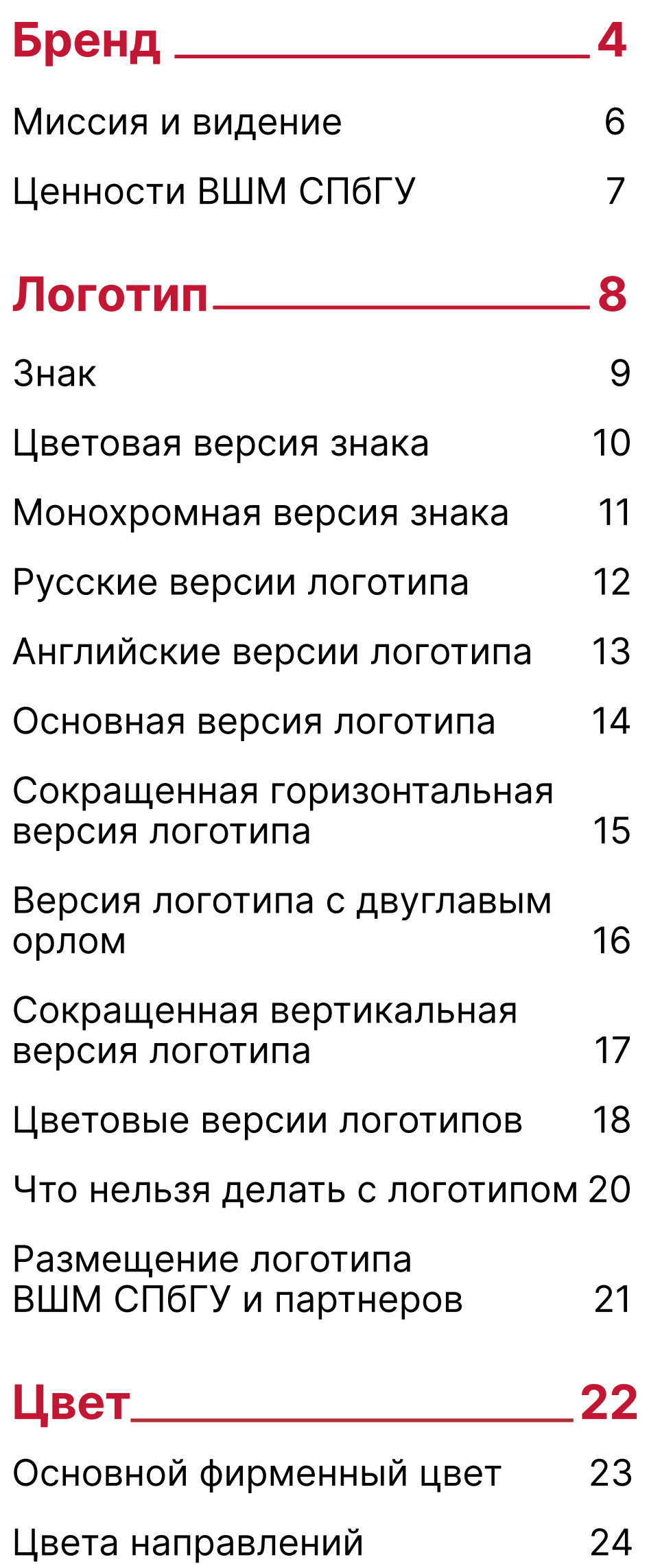

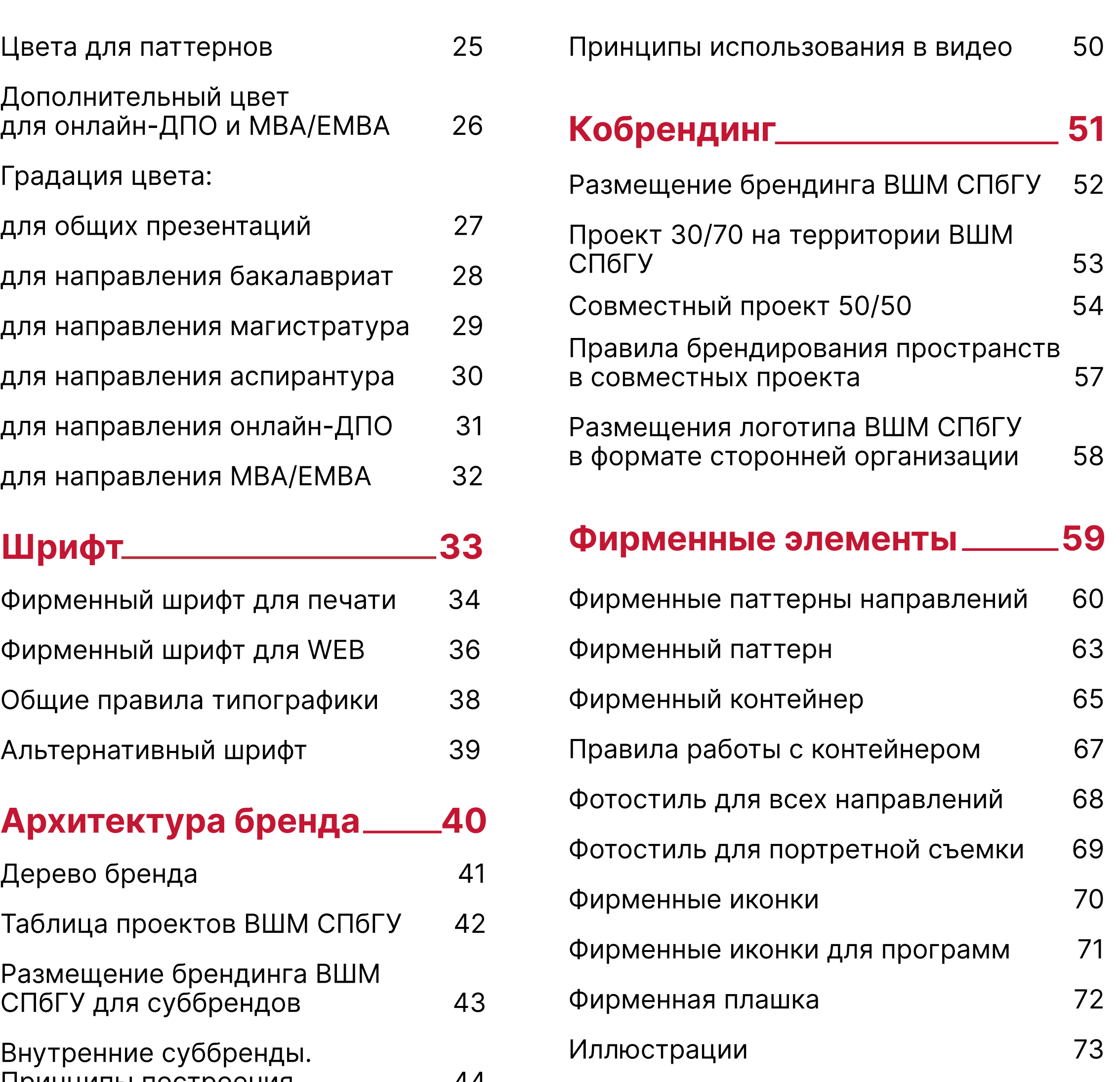

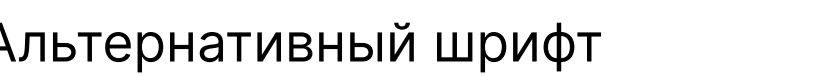

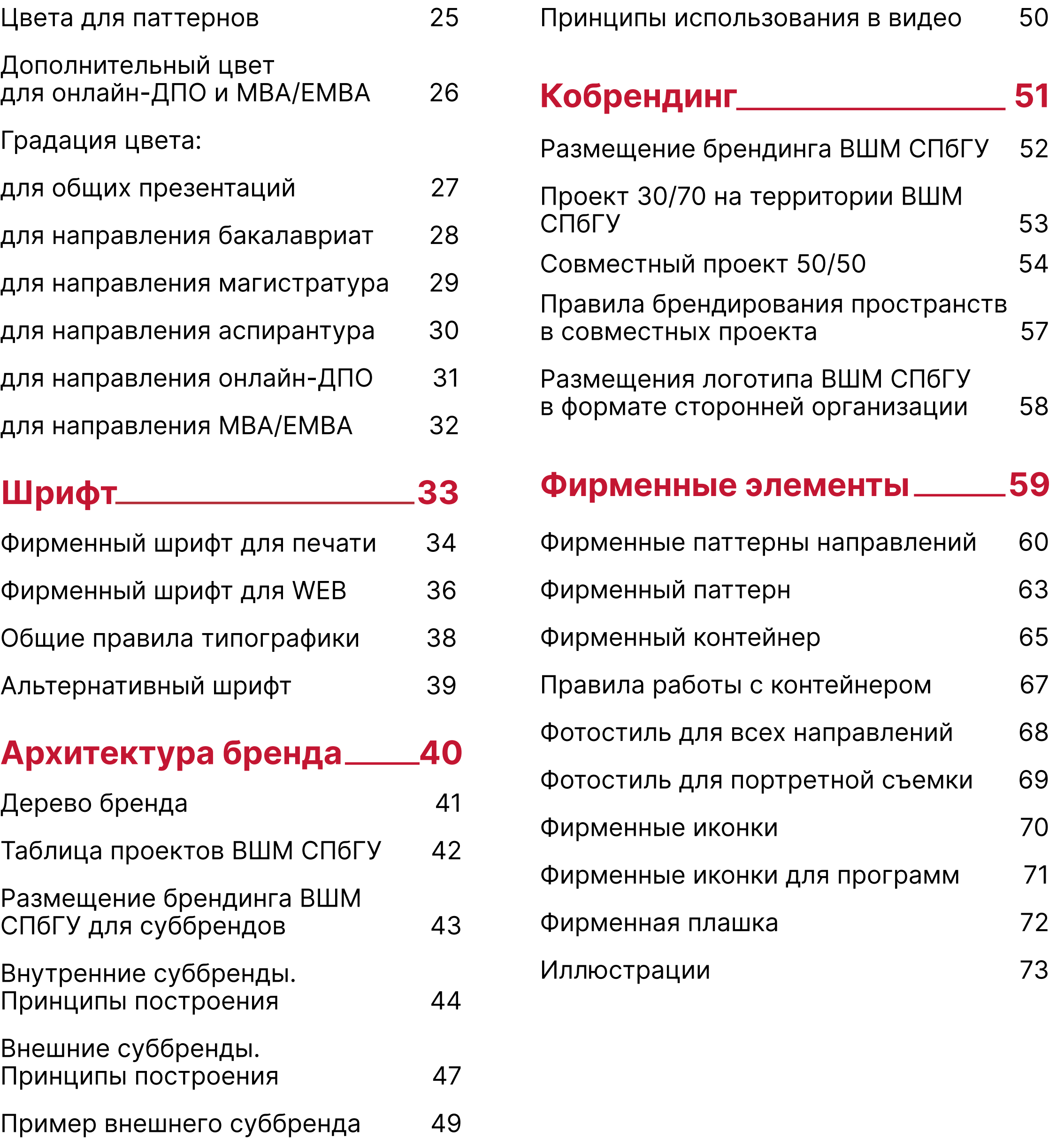

### **СОДЕРЖАНИЕ**

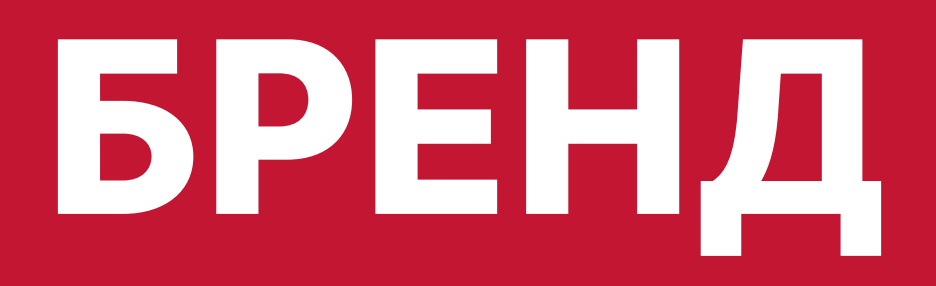

Первый раздел гайда посвящен характеру, миссии и ценностям бренда, ведь они неотделимы от фирменного стиля.

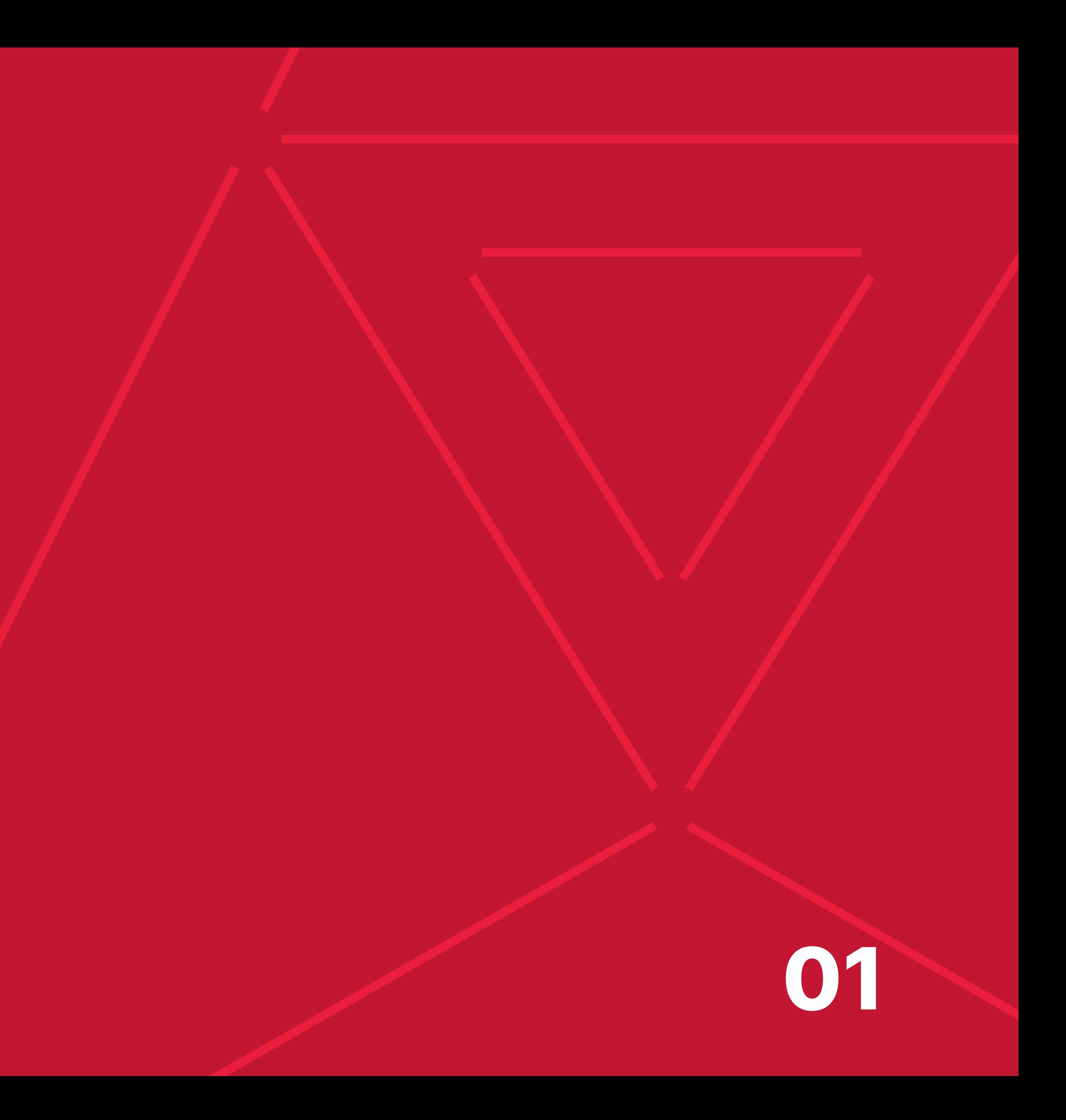

# **ВЫСШАЯ ШКОЛА МЕНЕДЖМЕНТА СПбГУ**

Высшая школа менеджмента СПбГУ создана на базе Санкт-Петербургского Государственного Университета и является структурным учебнонаучным подразделением. ВШМ СПбГУ входит в число лучших бизнес-школ Европы, имеет международные рейтинги и аккредитации.

Фирменный стиль и логотип ВШМ СПбГУ регулируется приказом Ректора СПбГУ №10815/1 от 26.11.2020 и этим гайдом.

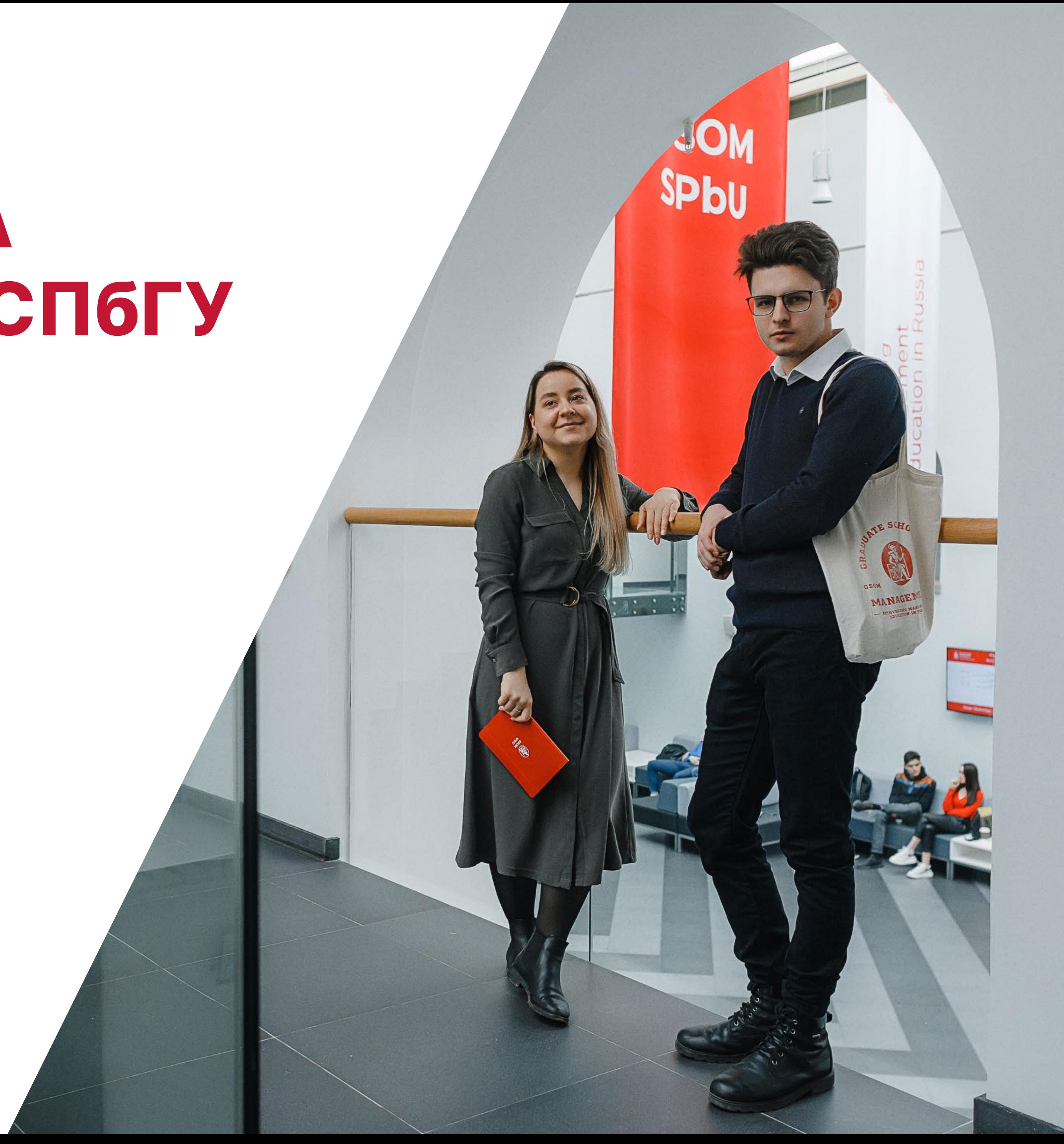

6 **БРЕНД**

### **МИССИЯ И ВИДЕНИЕ**

Рассказывают, какую социально полезную функцию выполняет бренд. Это основной смысл существования бренда, помимо привлечения прибыли.

ВШМ СПбГУ — это бизнес-школа №1 в России, обладающая глобальным видением и компетенциями в управлении, адаптированными для российского рынка труда; это бизнес-школа с уникальной образовательной средой и непрерывно совершенствующимся коллективом для развития лидеров изменений на любом этапе их карьеры.

# **СОЗДАЕМ ЗНАНИЯ. РАЗВИВАЕМ ЛИДЕРОВ. МЕНЯЕМ МИР К ЛУЧШЕМУ.**

### **ЦЕННОСТИ ВШМ СПбГУ**

Жизненные ориентиры, точки опоры. Это то, что важно аудитории бренда. Ценности определяют главные акценты во всей деятельности бренда.

# **НЕПРЕРЫВНОЕ РАЗВИТИЕ**

В движении — жизнь. Мы уверены, что творческий поиск — естественное состояние современного интеллектуала. Успокоение на достигнутом, почивание на лаврах способны привести к фатальной остановке как в науке, так и в бизнесе.

Поэтому мы всегда в динамике: развиваем рынок образовательных услуг, создаем новые знания, внедряем новые технологии и методы обучения.

# **КЛИЕНТО-ОРИЕНТИРОВАННОСТЬ**

Образование — это продукт, который, по всем требованиям бизнес-логики, обязан соответствовать запросам клиентов: студентов и слушателей, которые поступают в ВШМ СПбГУ, чтобы стать востребованными на рынке труда специалистами, а также работодателей, которые этот рынок труда формируют. Мы создаем свой уникальный продукт, чутко прислушиваясь к потребностям рынка и помогая своим выпускникам на протяжении всей их карьеры.

У нас — общие интересы.

### **ОТВЕТСТВЕННОЕ ЛИДЕРСТВО**

Лидерство — это ответственность, и мы отдаем себе в этом отчет. Поэтому наш ориентир — система целей устойчивого развития ООН, а мерило нашей эффективности — тот вклад, который мы вносим в их достижение, выстраивая одновременно взаимовыгодные отношения со всеми заинтересованными сторонами.

Мы стремимся к идеальной модели бизнес-школы, позитивно воздействующей на общество и окружающую среду.

## **ОТКРЫТОСТЬ И МУЛЬ-ТИКУЛЬТУРНОСТЬ**

Мы открыты новым знаниям, опыту, свежим мнениям и многообразию культур. Люди — разные, и все они комфортно чувствуют себя в сообществе ВШМ СПбГУ. Принципы взаимного уважения помогают нам не только принимать, но и делиться своими практиками, идеями и знаниями с международным академическим и бизнессообществами.

Мы знаем: от открытости до открытий — меньше

одного шага.

## **КОМАНДА ЕДИНОМЫШЛЕННИКОВ**

Мы больше, чем коллектив; мы — команда, объединенная общими принципами и целями, сообщество близких по духу и жизненным ценностям людей. Все вместе мы — преподаватели, студенты и слушатели, выпускники, сотрудники ВШМ СПбГУ формируем культуру бизнес-школы, основанную на доверии. Мы делимся друг с другом энергией и вдохновением на пути к достижению результата.

Поэтому наша общность не заканчивается после окончания обучения, а переходит на новый уровень взаимоотношений (alumni).

### **ПРОФЕССИОНАЛИЗМ**

Амбициозные цели, ответственность за их достижение и взятые на себя обязательства — вот главные профессиональные постулаты любого представителя ВШМ СПбГУ.

Мы делаем свою работу лучше, чем кто-либо еще, и лучше, чем делали это вчера. Каждый день.

# **ЛОГОТИП**

Центральный элемент фирменного стиля логотип. Он формирует идентичность и узнаваемость бренда, а также выделяет компанию среди конкурентов.

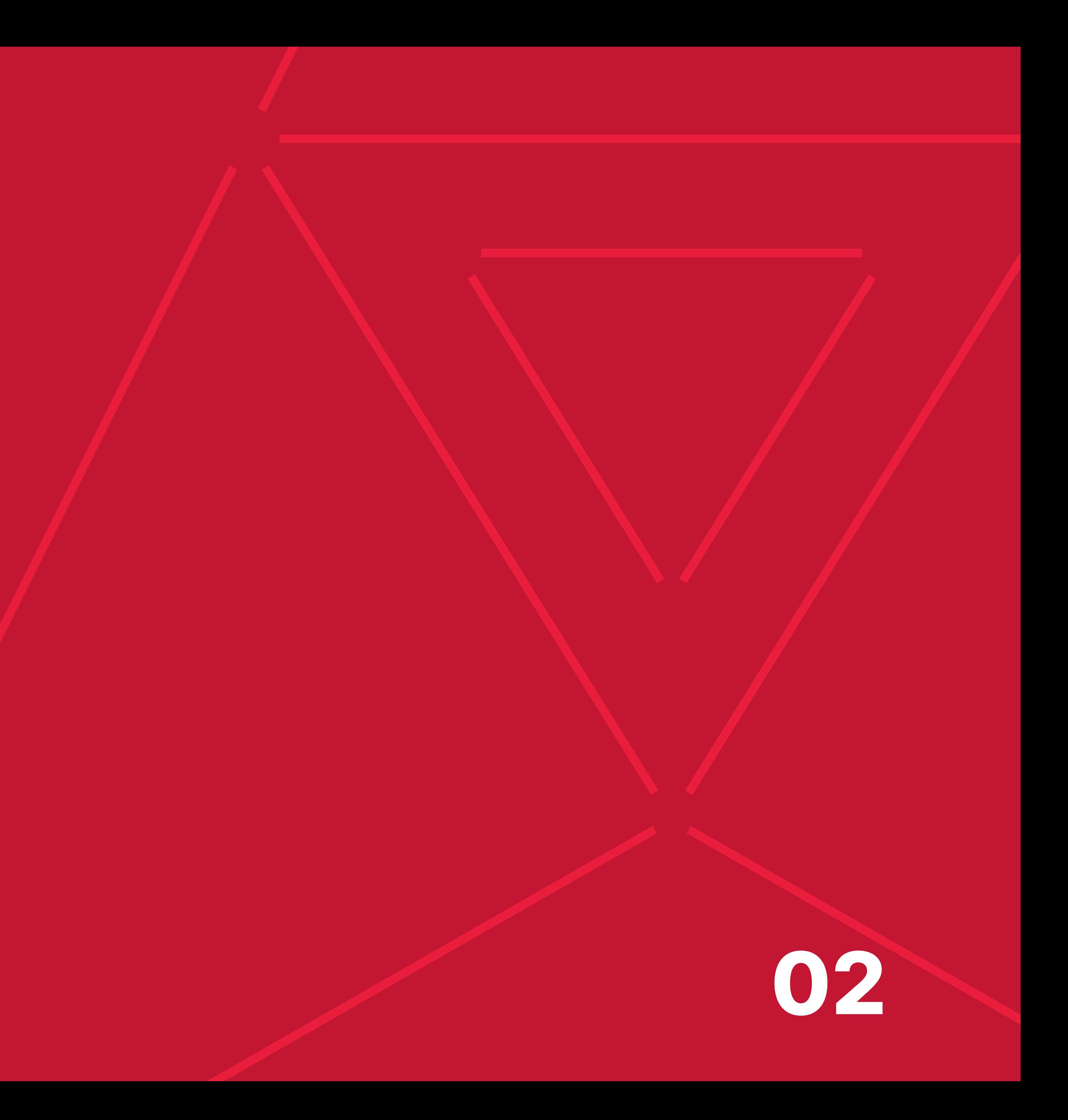

9 **ЛОГОТИП**

### **ЗНАК**

Логотип ВШМ СПбГУ — силуэтноплоское изображение римской богини Минервы. Она сидит с серебряным копьем в левой руке и опирается на щит с гербом Санкт-Петербурга.

Преемственная эмблема передает исторический дух Университета и чтит традиции.

Используется на мелких носителях (например, для аватара в соцсетях, значка и т. д.), на обложках digitalмакетов, которые размещаются в социальных сетях (например, для обложки поста во ВКонтакте).

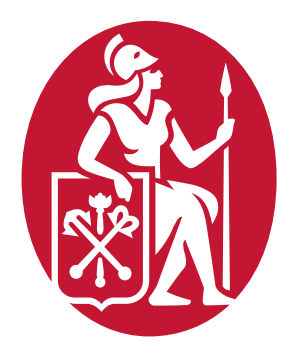

Минимальный размер знака по ширине: при печати — 5 мм, на экране — 25 пикселей.

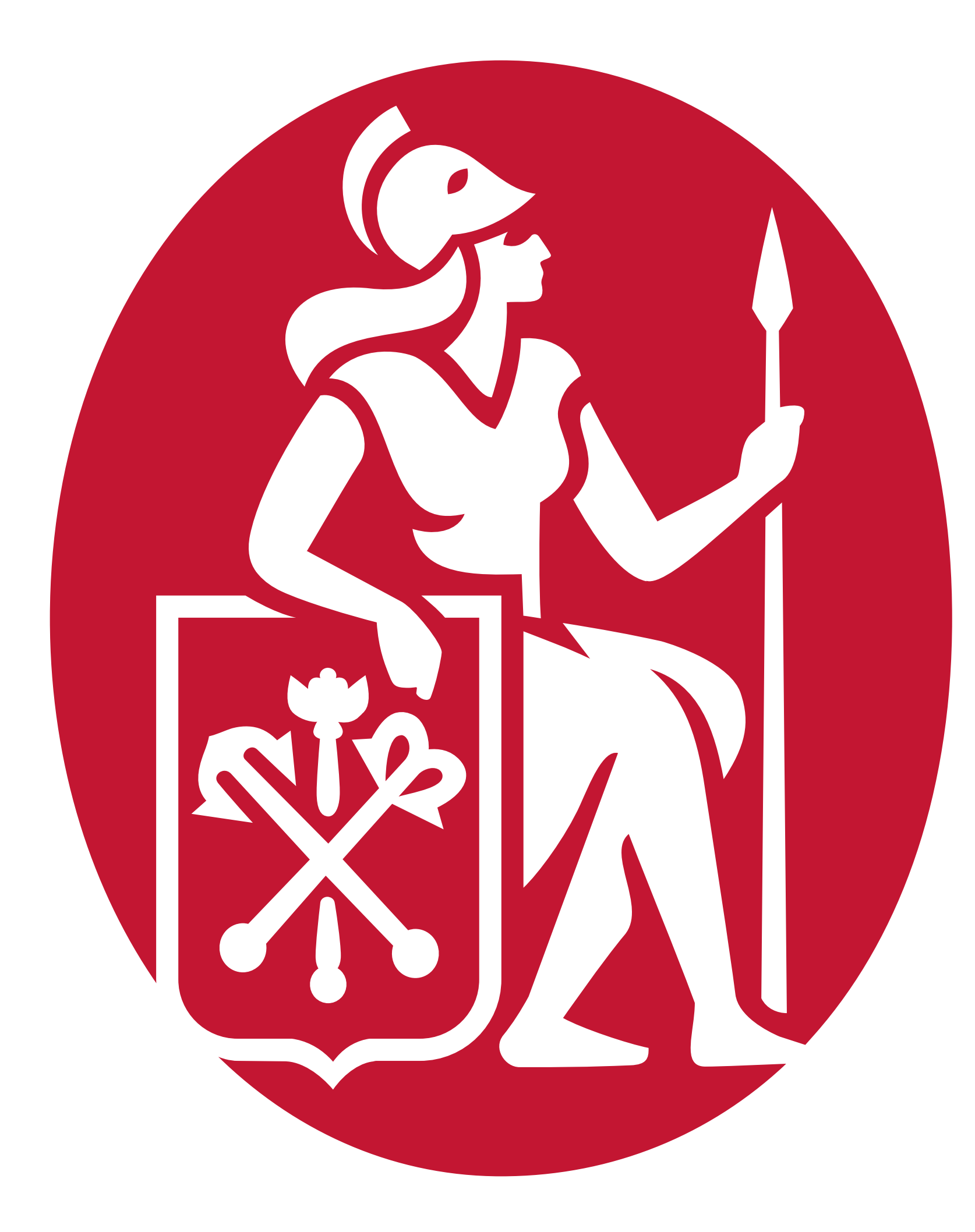

### **ЦВЕТОВАЯ ВЕРСИЯ ЗНАКА**

- Знак на светлом фоне. **01**
- **02** Знак на темном фоне.

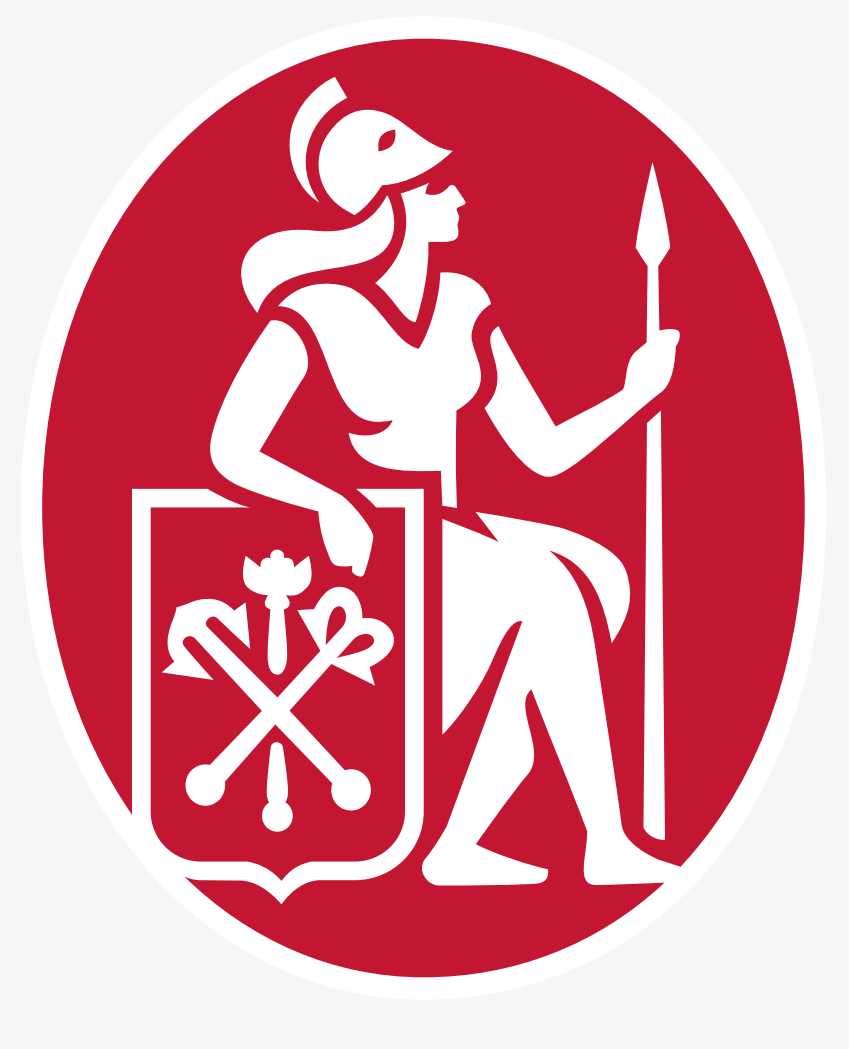

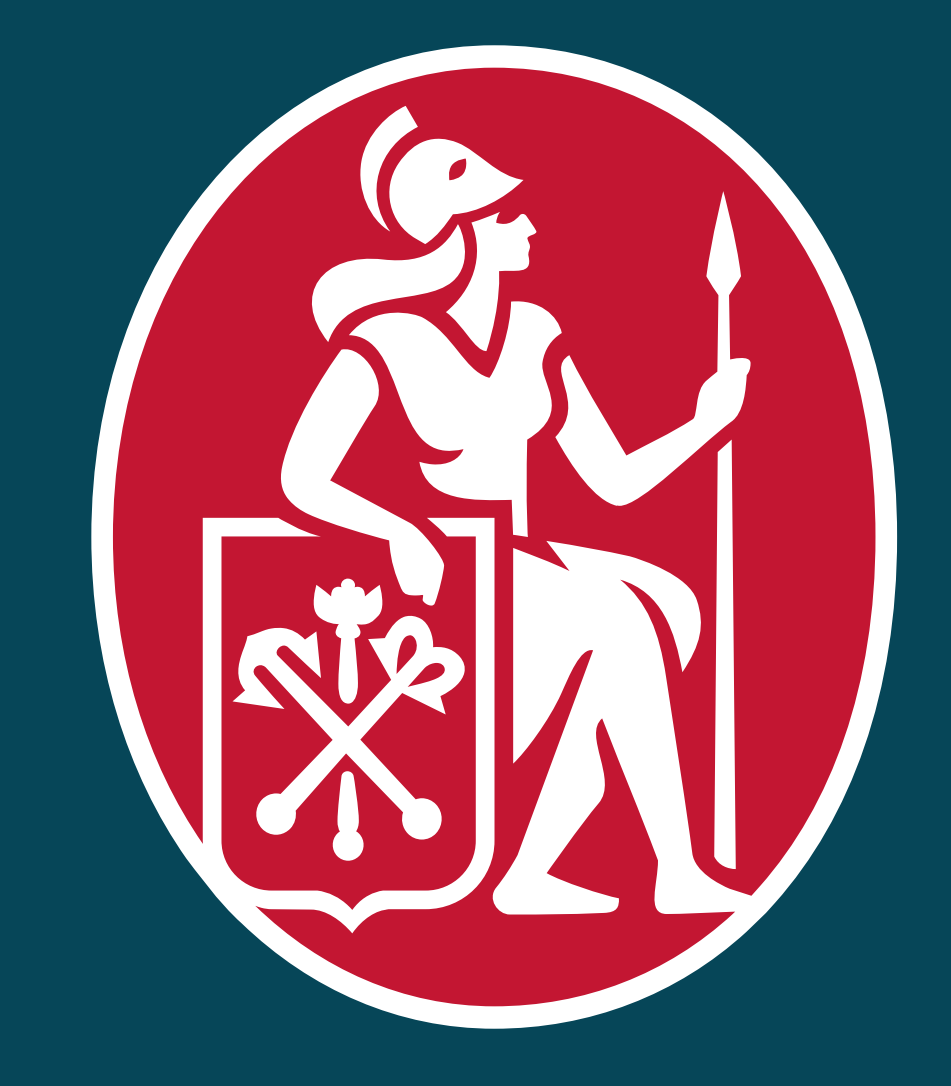

В границах эмблемы фон всегда фирменный красный. Сама Минерва залита белым цветом, а знак используется только с белой обводкой.

### **МОНОХРОМНАЯ ВЕРСИЯ ЗНАКА**

Монохромная версия знака используется для одноцветных технологий нанесения.

- **01** Монохромная версия знака на светлом фоне.
- **02** Монохромная версия знака на темном фоне.

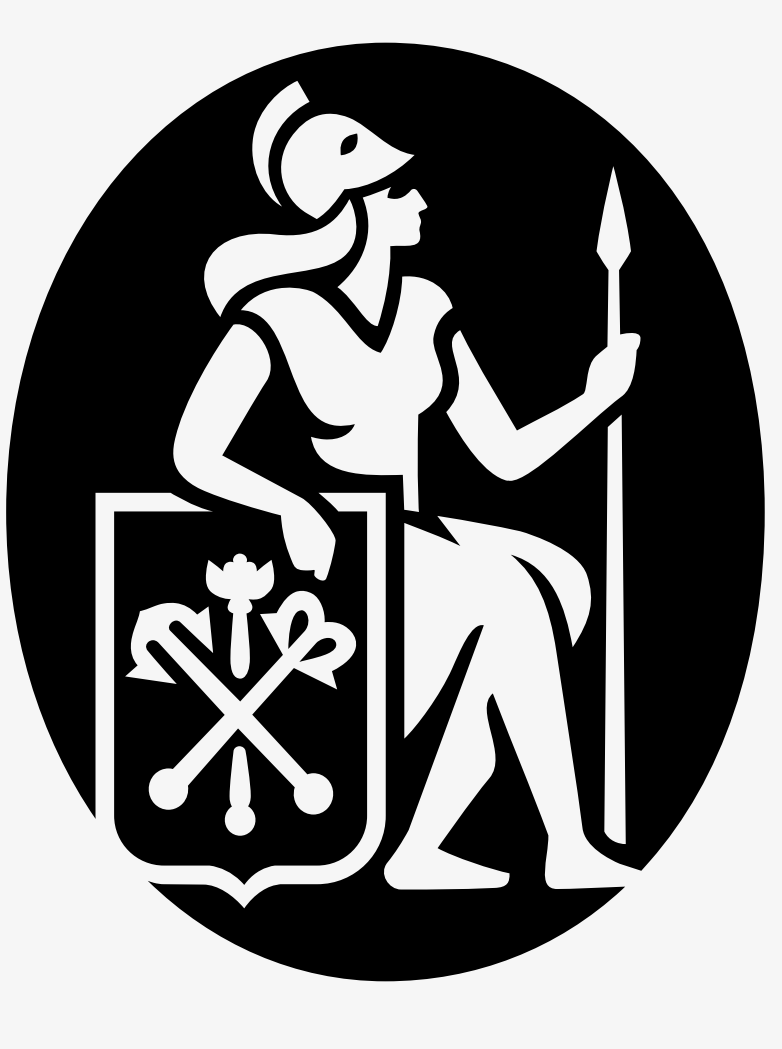

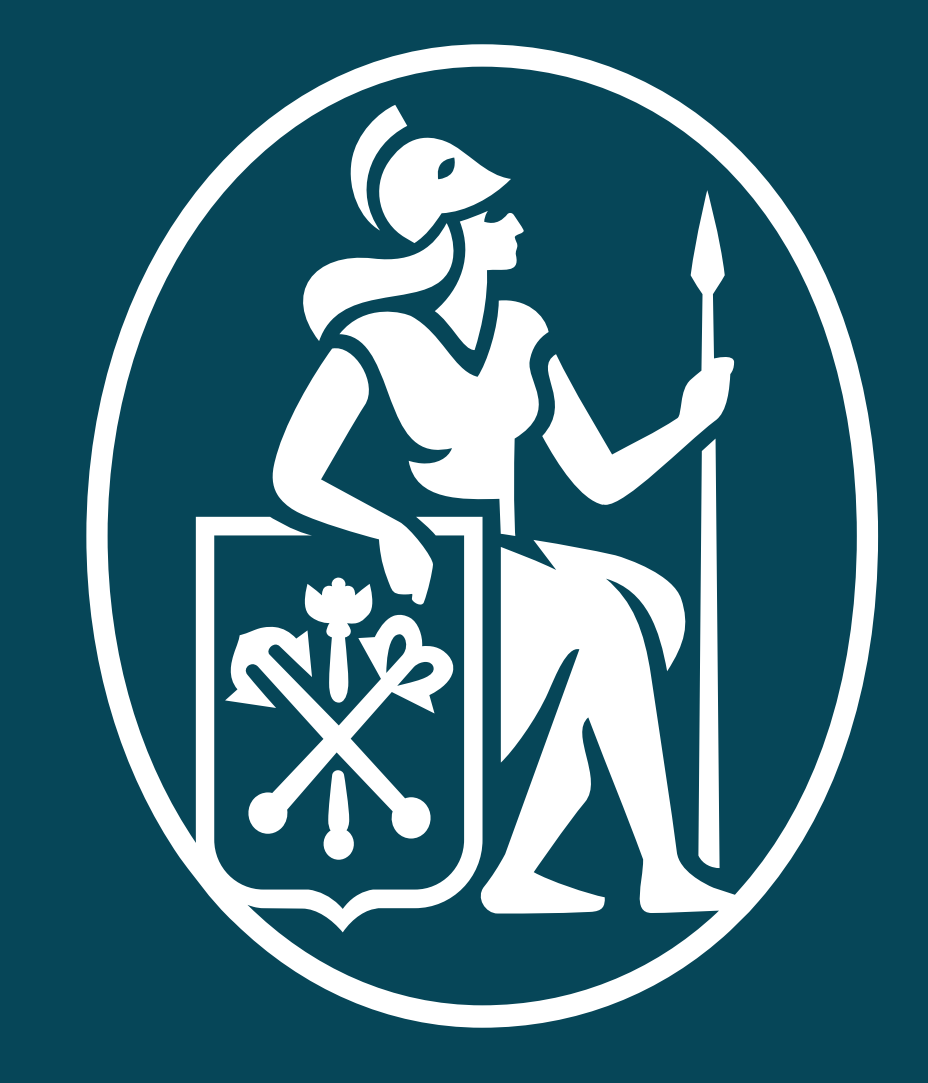

### **РУССКИЕ ВЕРСИИ ЛОГОТИПА**

Логотип ВШМ СПбГУ имеет несколько версий использования.

На последующих страницах подробно описано использование каждой версии.

- **01** Основная версия логотипа.
- **02** Сокращенная горизонтальная версия логотипа.
- Версия логотипа с двуглавым орлом. **03**
- **04** Сокращенная вертикальная версия логотипа.

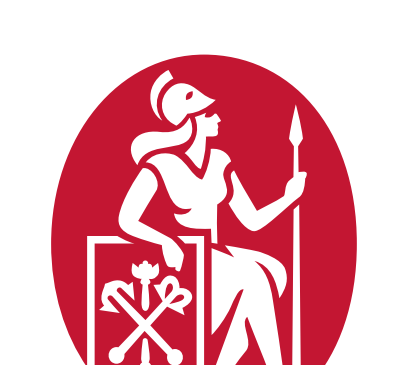

**01 02**

### Высшая школа **менеджмента**

Санкт-Петербургский государственный университет

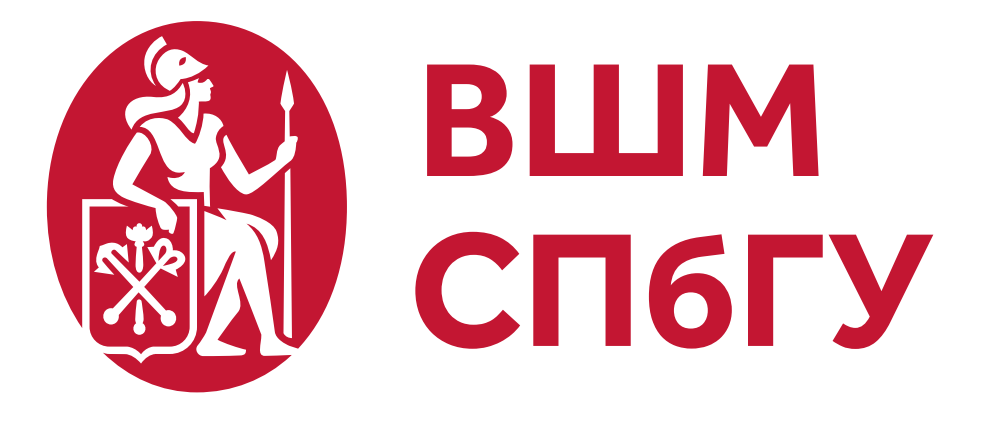

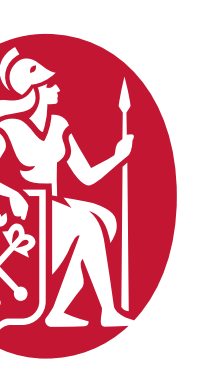

### Высшая школа менеджмента

**03 04**

Санкт-Петербургский государственный университет

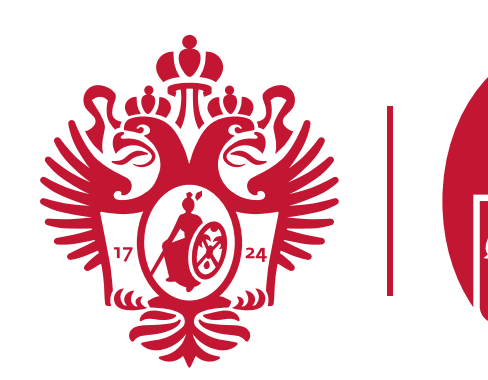

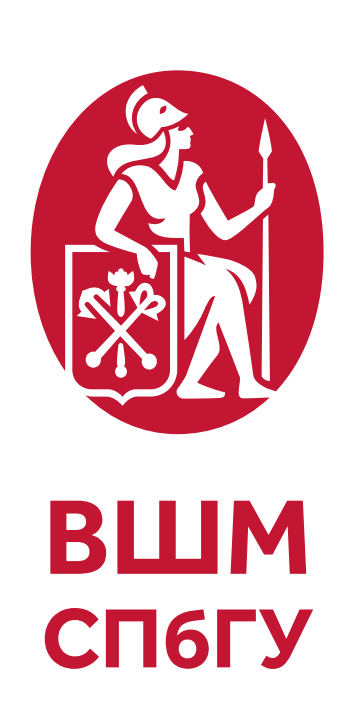

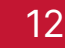

## **АНГЛИЙСКИЕ ВЕРСИИ ЛОГОТИПА**

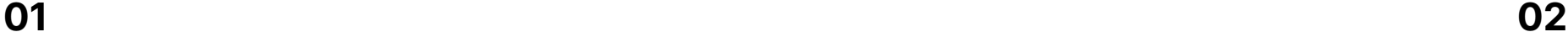

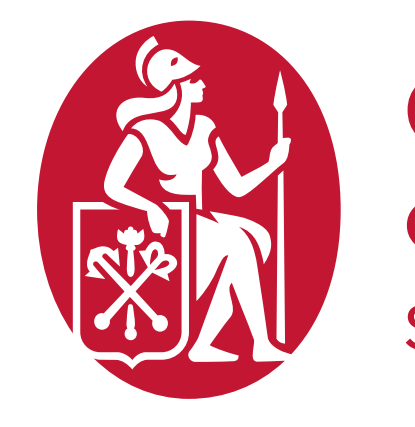

**03 04**

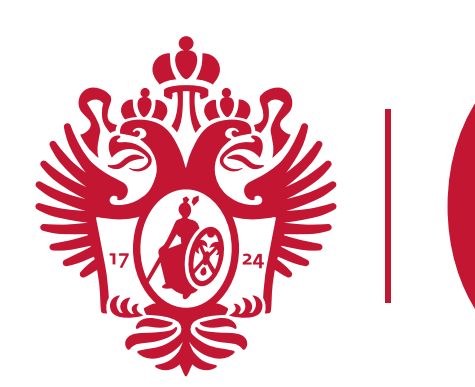

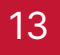

### **Graduate School** of Management

**St. Petersburg University** 

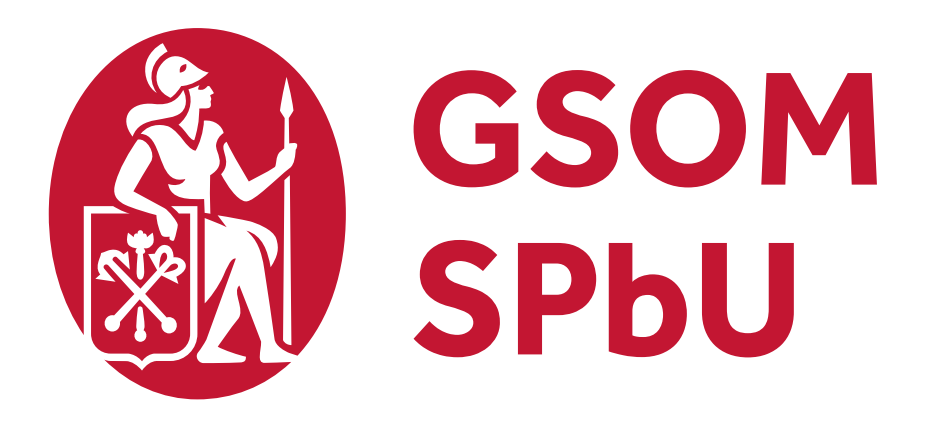

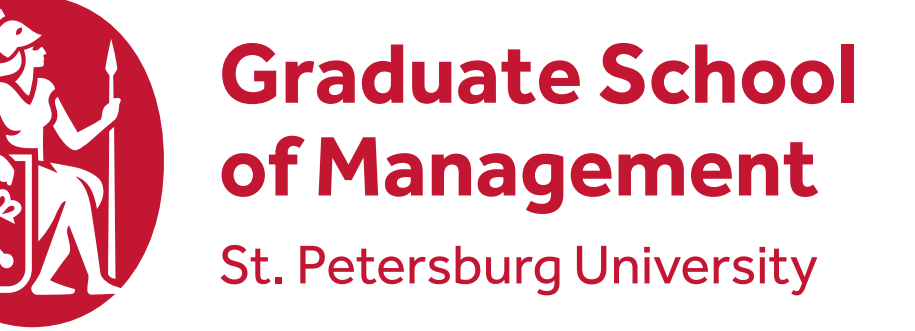

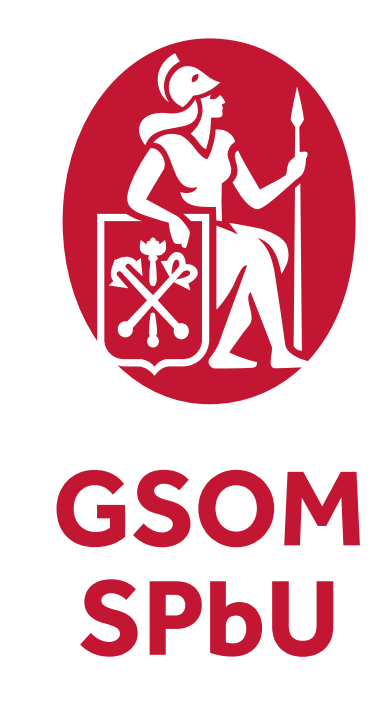

Логотип ВШМ СПбГУ имеет несколько версий использования.

На последующих страницах подробно описано использование каждой версии.

- **01** Основная версия логотипа.
- **02** Сокращенная горизонтальная версия логотипа.
- Версия логотипа с двуглавым орлом. **03**
- **04** Сокращенная вертикальная версия логотипа.

### **ОСНОВНАЯ ВЕРСИЯ ЛОГОТИПА**

Используется в официальных документах, на партнерских макетах или носителях, в которых важно, чтобы пользователь сразу понял, о каком учебном заведении идет речь. Например, листовка или плакат для абитуриентов.

Охранное поле — обязательная часть применения логотипа. На схеме справа изображен логотип с охранной зоной для наглядности и более четкого понимания принципов построения.

Рекомендованный отступ охранного поля равен высоте двух заглавных букв из логотипа. Буква В употребляется в русской версии, G — в английской.

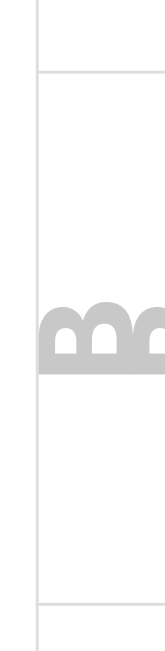

#### **Важно:**

Минимальный размер логотипа по высоте: при печати — 10 мм, на экране — 25 пикселей.

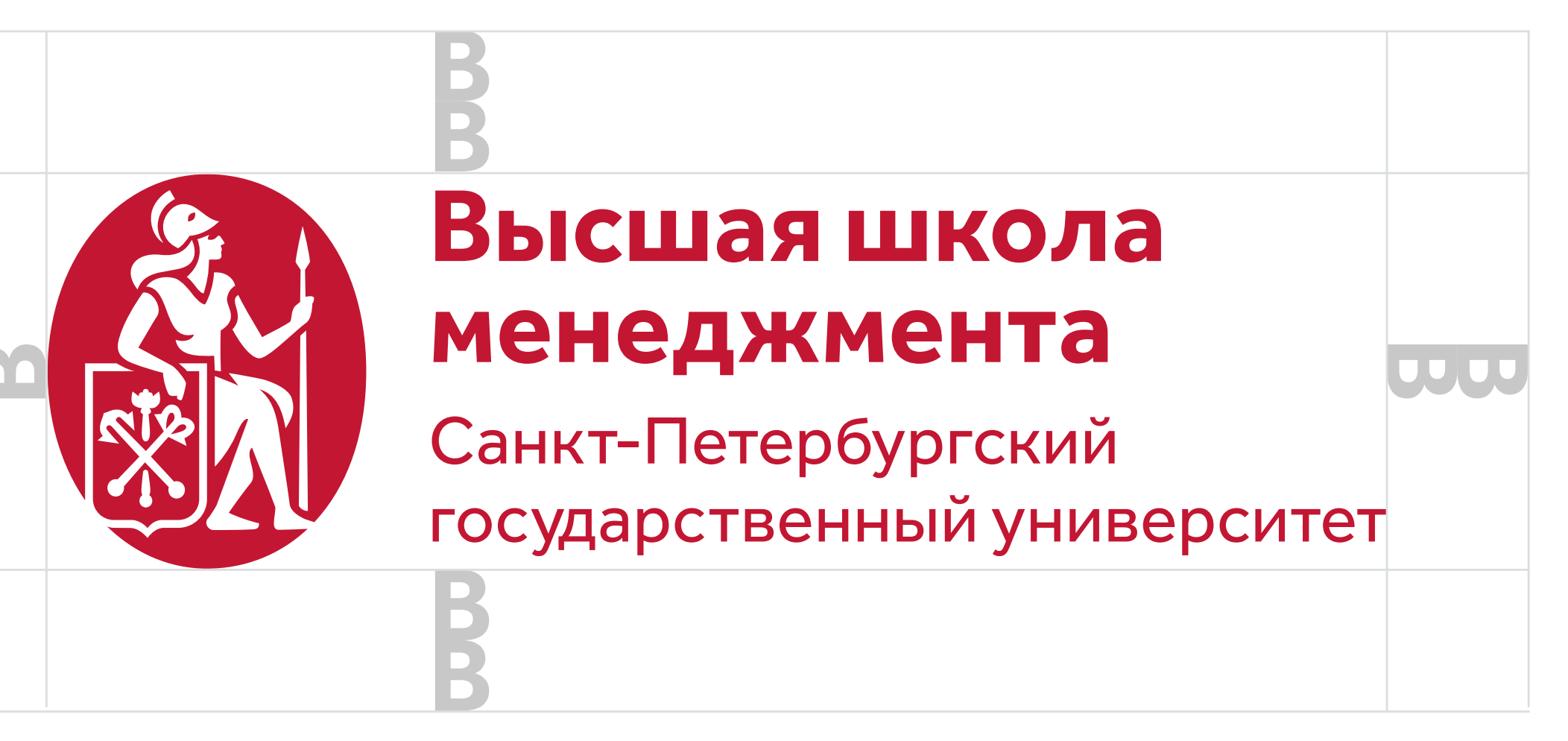

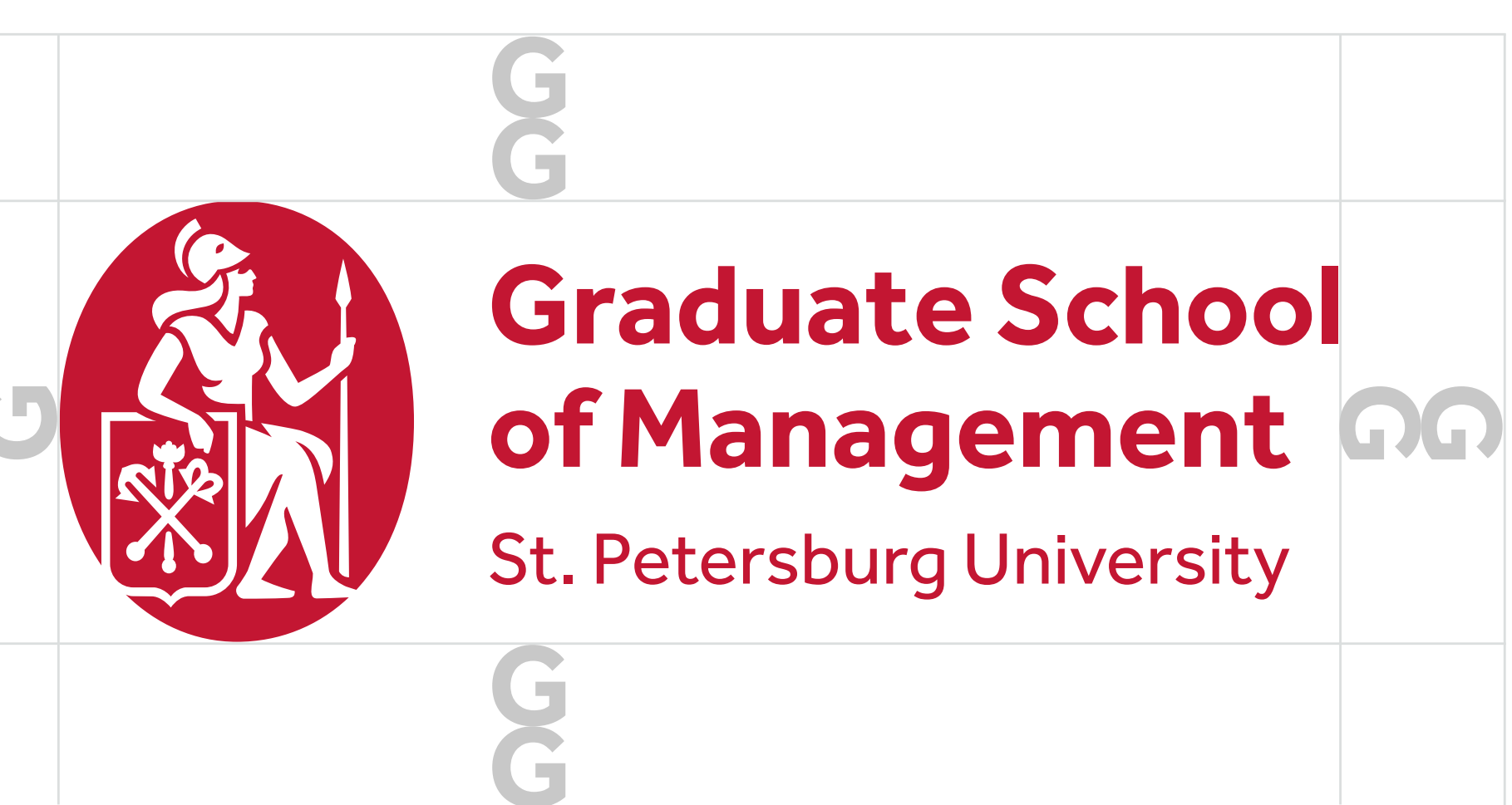

### **СОКРАЩЕННАЯ ГОРИЗОНТАЛЬНАЯ ВЕРСИЯ ЛОГОТИПА**

Используется в следующих случаях:

- **01** Если при размещении на носитель основной версии логотипа текст дескриптора плохо считывается.
- **02** На внутренних материалах.

Охранное поле — обязательная часть применения логотипа. На схеме справа изображен логотип с охранной зоной для наглядности и более четкого понимания принципов построения.

Рекомендованный отступ охранного поля равен высоте двух заглавных букв из логотипа. Буква В употребляется в русской версии, G — в английской.

#### **Важно:**

Минимальный размер логотипа по высоте: при печати — 10 мм, на экране — 25 пикселей.

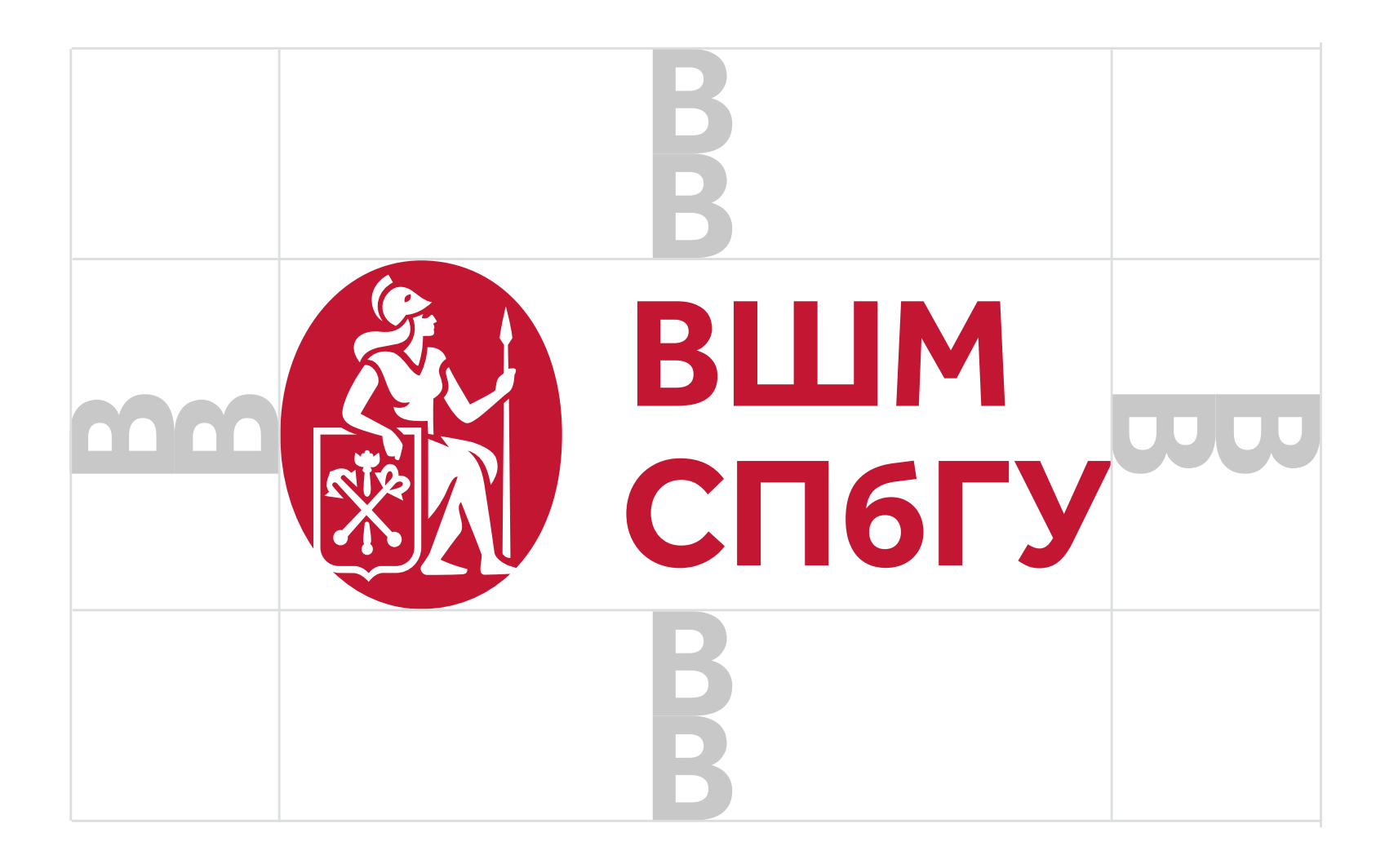

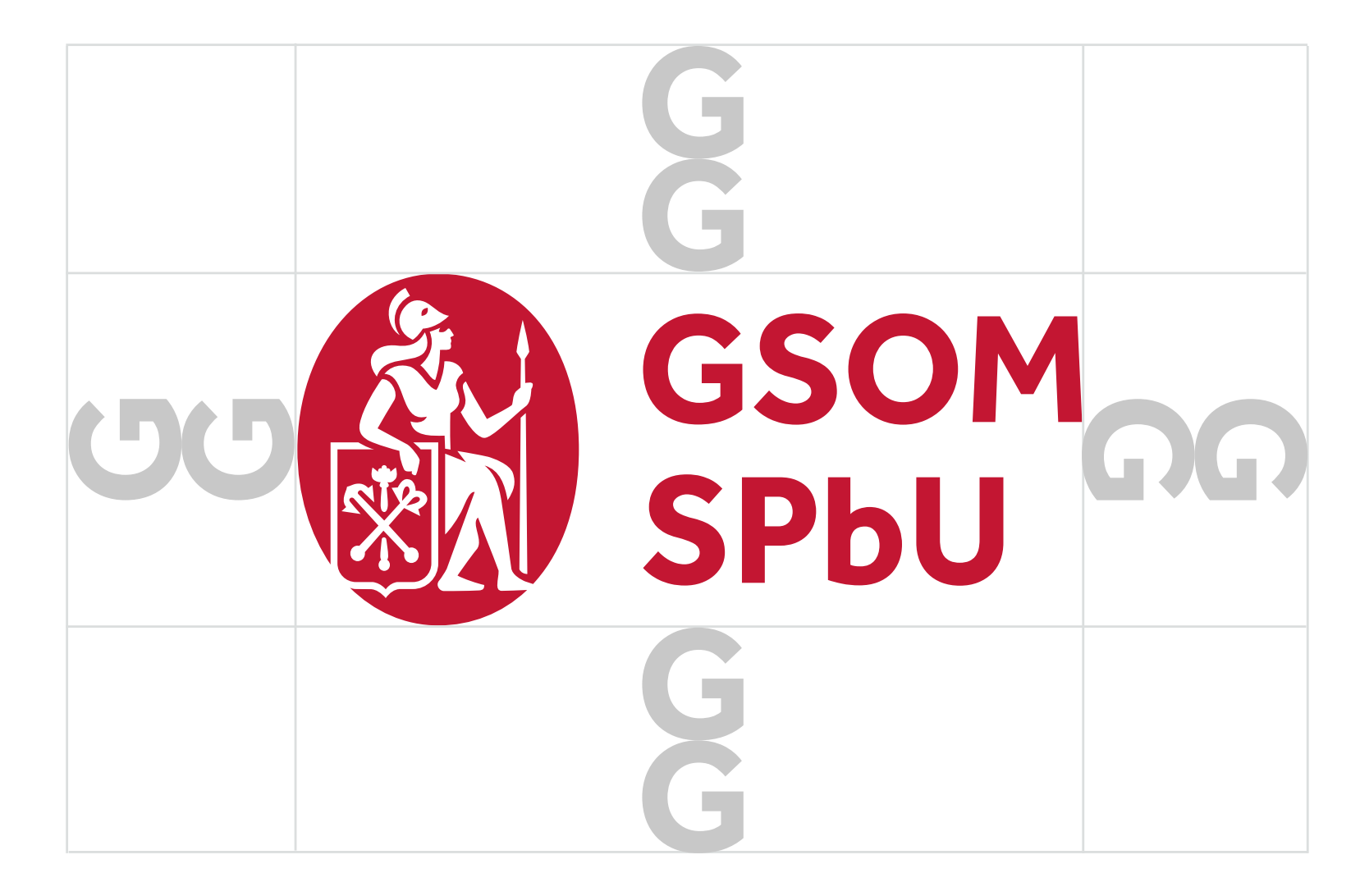

### **ВЕРСИЯ ЛОГОТИПА С ДВУГЛАВЫМ ОРЛОМ**

Используется на носителях, где важно показать герб вуза, в том числе при кобрендинге, если это требуется.

Охранное поле — обязательная часть применения логотипа. На схеме справа изображен логотип с охранной зоной для наглядности и более четкого понимания принципов построения.

Рекомендованный отступ охранного поля равен высоте двух заглавных букв из логотипа. Буква В употребляется в русской версии, G — в английской.

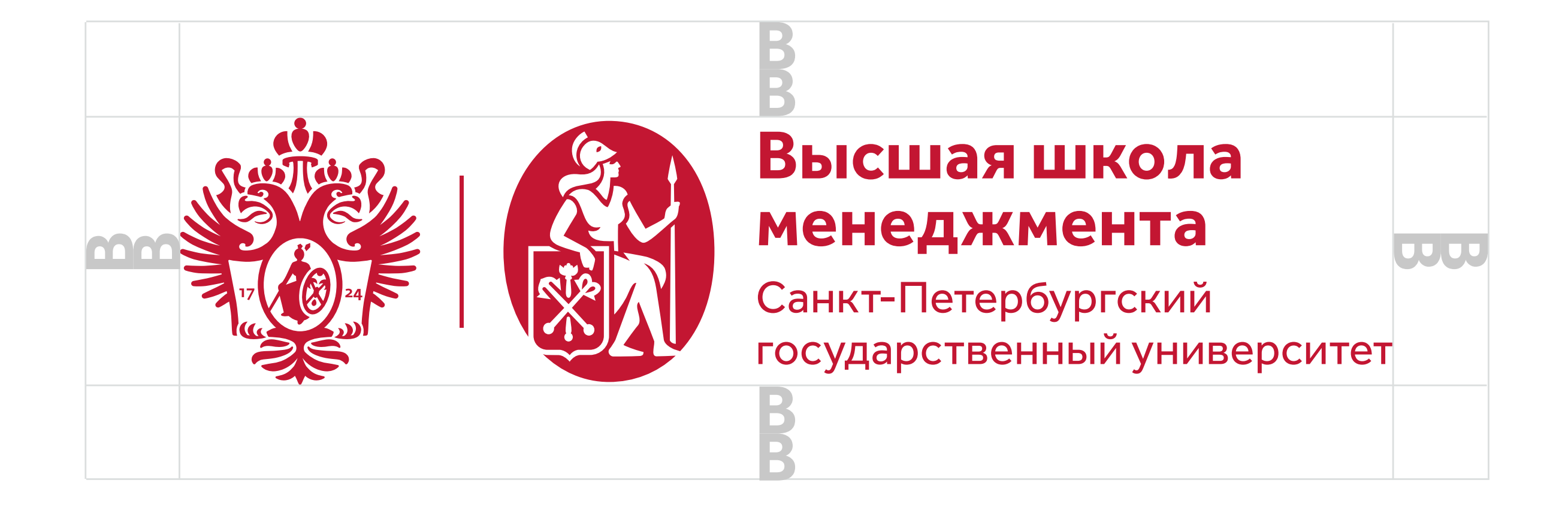

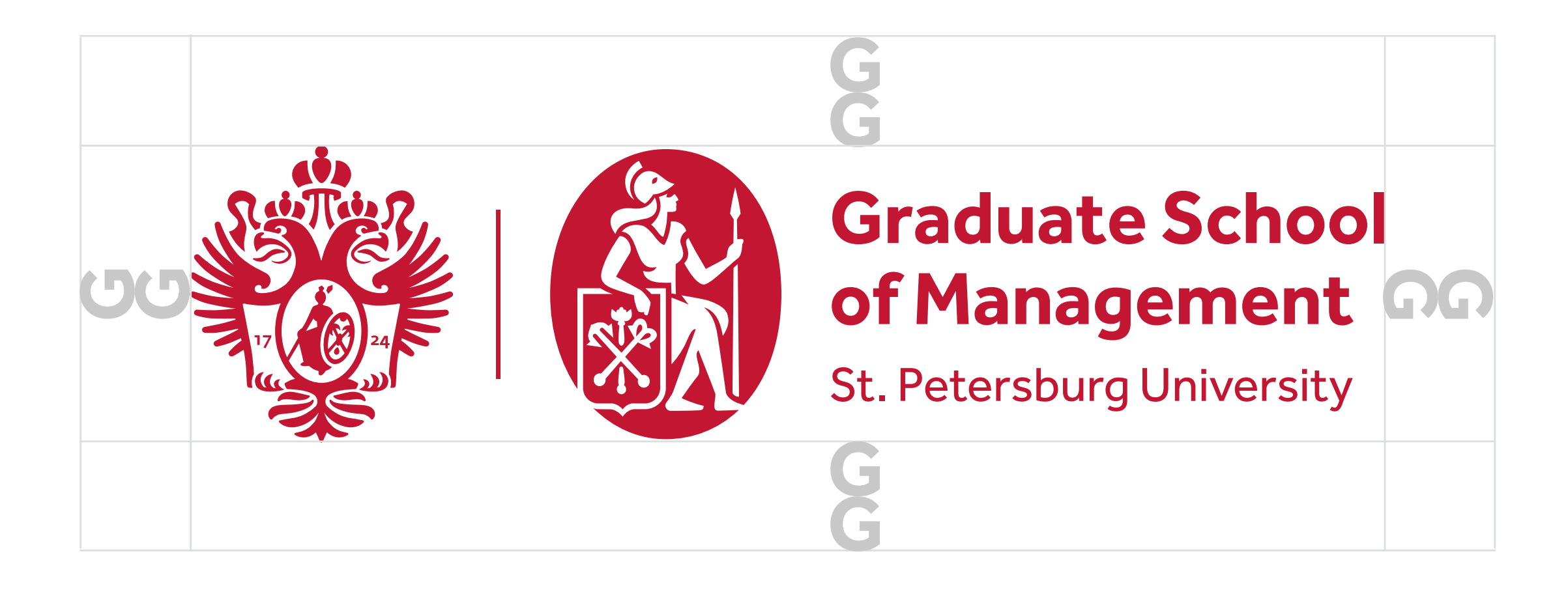

Минимальный размер логотипа по высоте: при печати — 10 мм, на экране — 25 пикселей.

#### **Важно:**

### **СОКРАЩЕННАЯ ВЕРТИКАЛЬНАЯ ВЕРСИЯ ЛОГОТИПА**

Используется в следующих случаях:

- **01** Если при размещении на носитель основной версии логотипа текст дескриптора плохо считывается.
- **02** На внутренних материалах.

Охранное поле — обязательная часть применения логотипа. На схеме справа изображен логотип с охранной зоной для наглядности и более четкого понимания принципов построения.

Рекомендованный отступ охранного поля равен высоте двух заглавных букв из логотипа. Буква В употребляется в русской версии, G — в английской.

Минимальный размер логотипа по ширине: при печати — 5 мм, на экране — 25 пикселей.

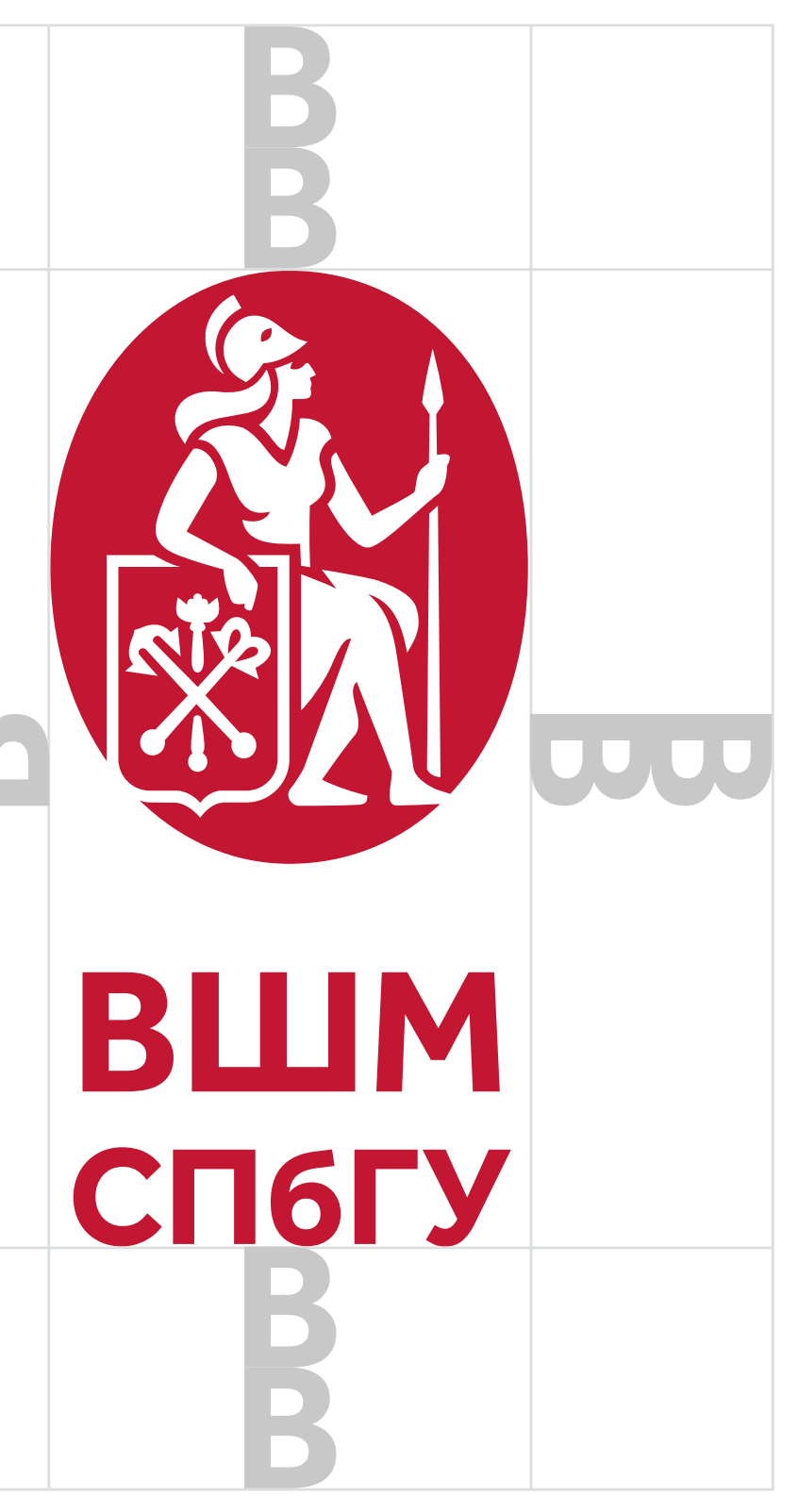

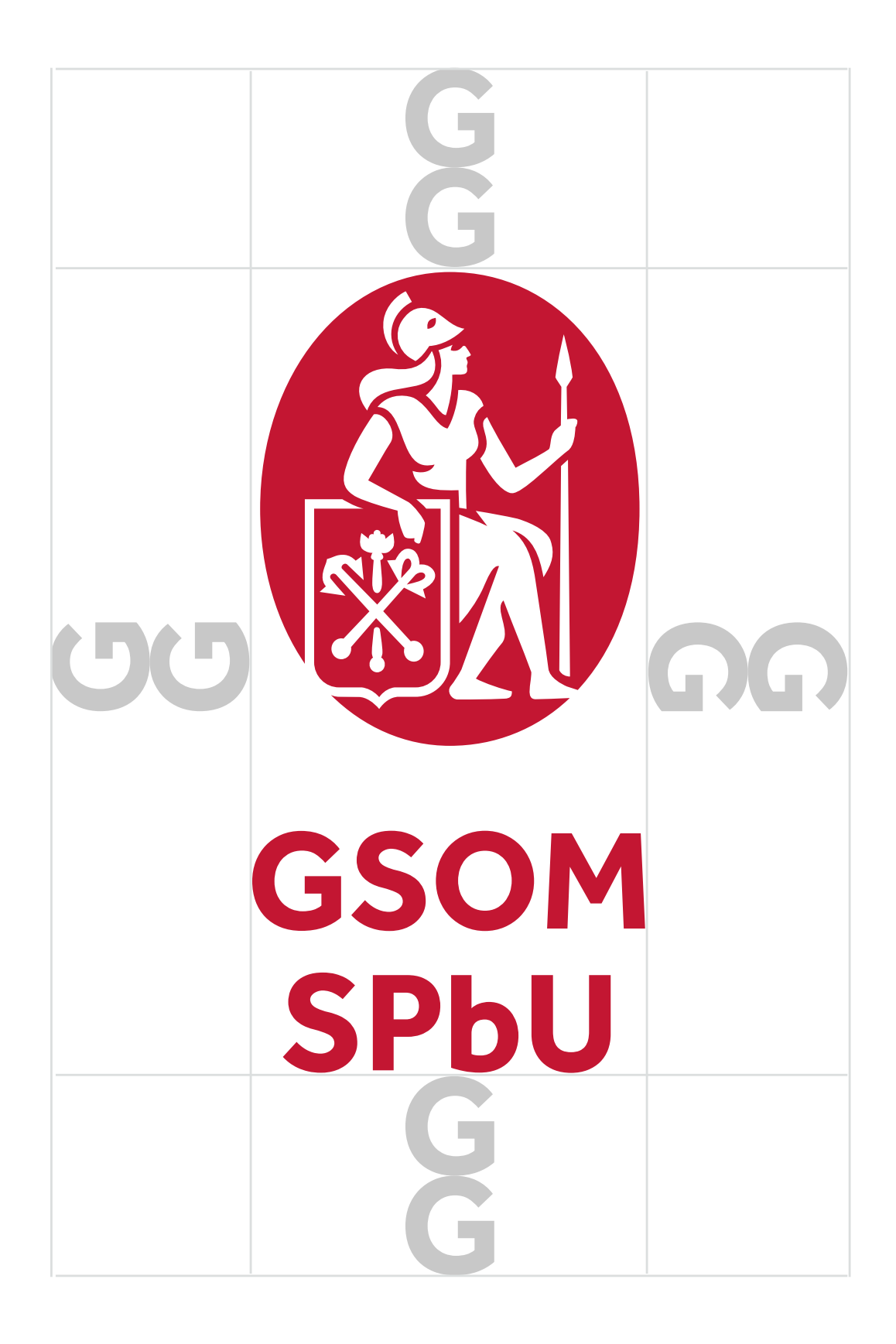

### **Важно:**

**02**

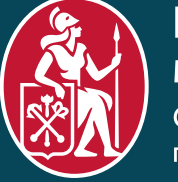

Высшая школа менеджмента Санкт-Петербургский осударственный университет

**03**

**04**

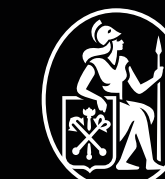

#### Высшая школа менеджмента

Санкт-Петербургский государственный университет

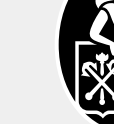

Высшая школа менеджмента Санкт-Петербургский государственный университет

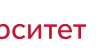

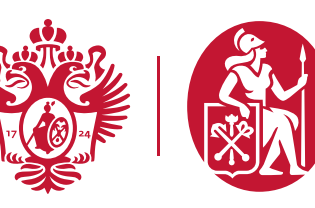

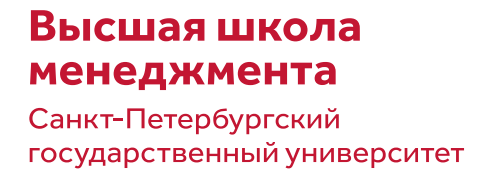

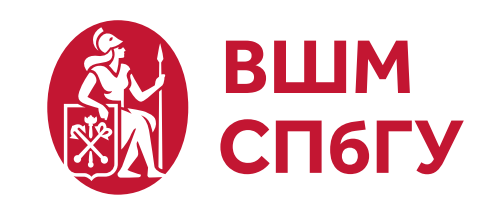

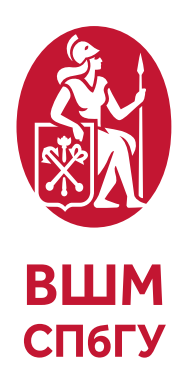

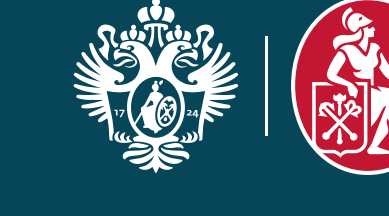

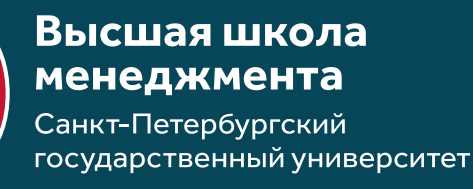

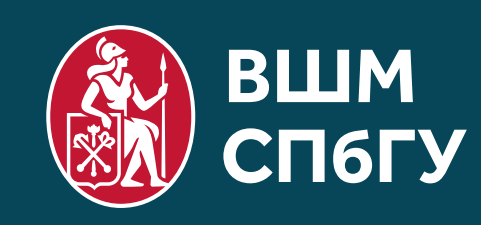

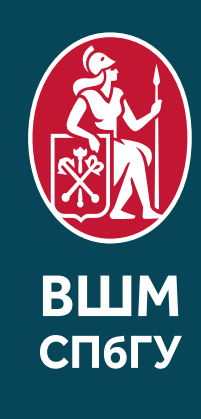

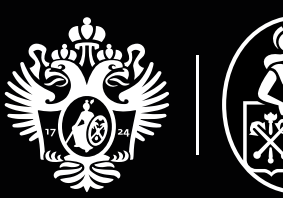

## **<sup>01</sup> ЦВЕТОВЫЕ ВЕРСИИ ЛОГОТИПОВ**

Высшая школа менеджмента Санкт-Петербургский государственный университет

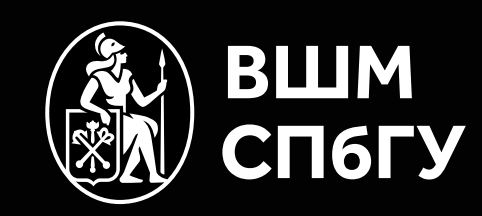

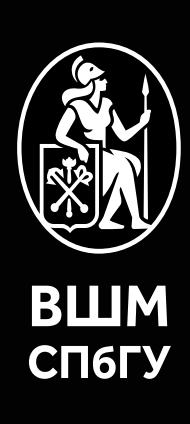

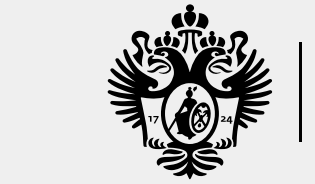

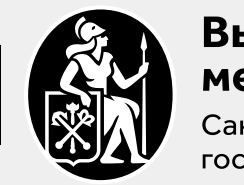

Высшая школа менеджмента Санкт-Петербургский государственный университет

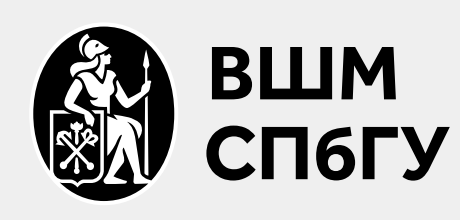

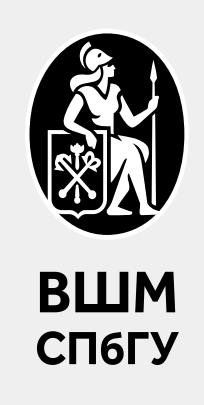

Все версии логотипа всегда используются только на однородном фоне.

Монохромная версия логотипа используется, если применение цвета в материалах невозможно.

- Логотип на светлом фоне. **01**
- Логотип на темном фоне. **02**
- **03** Монохромная версия на темном фоне.
- **04** Монохромная версия на светлом фоне.

Высшая школа менеджмента Санкт-Петербургский государственный университет

## **ЦВЕТОВЫЕ ВЕРСИИ ЛОГОТИПОВ**

**02**

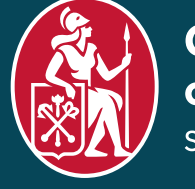

**Graduate School** of Management St. Petersburg University

**03**

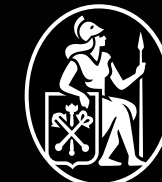

**Graduate School** of Management St. Petersburg University

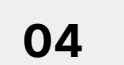

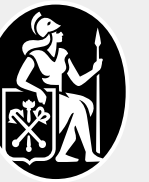

**Graduate School** of Management St. Petersburg University

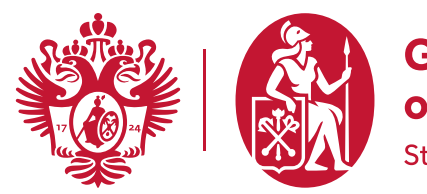

**Graduate School** of Management St. Petersburg University

**Graduate School** of Management St. Petersburg University

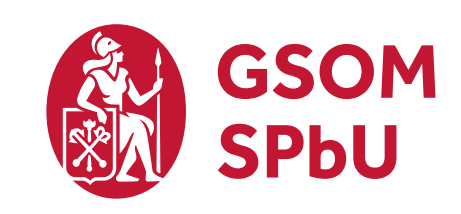

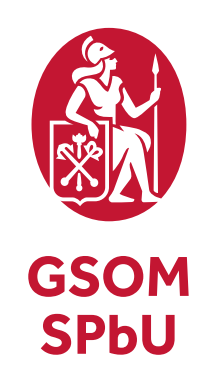

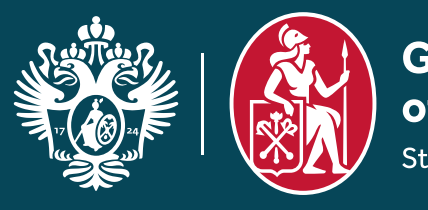

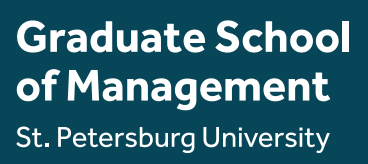

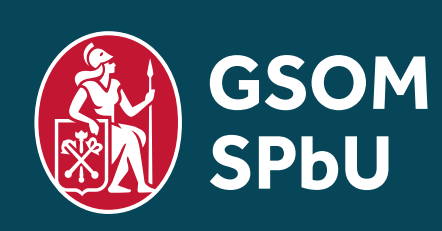

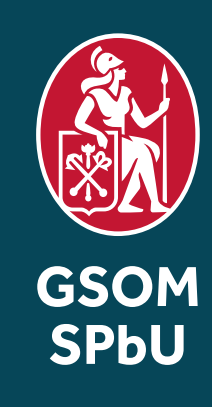

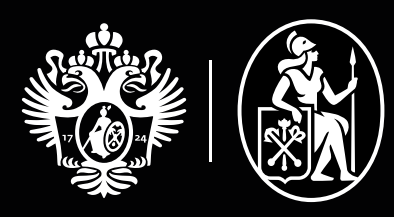

**Graduate School** of Management St. Petersburg University

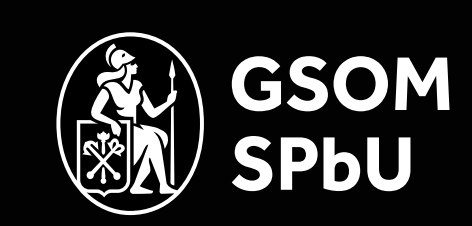

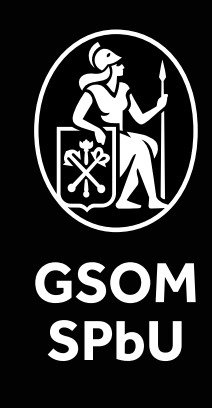

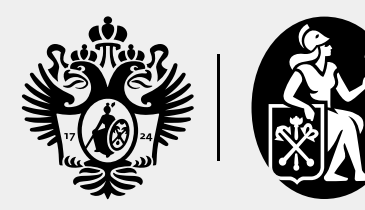

**Graduate School<br>of Management** St. Petersburg University

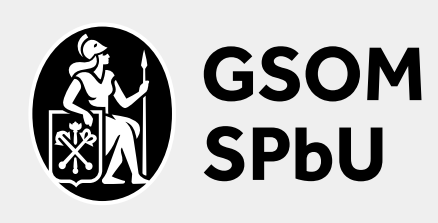

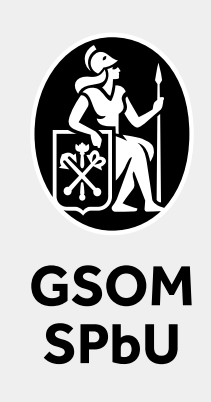

Все версии логотипа всегда используются только на однородном фоне.

Монохромная версия логотипа используется, если применение цвета в материалах невозможно.

- Логотип на светлом фоне. **01**
- Логотип на темном фоне. **02**
- **03** Монохромная версия на темном фоне.
- **04** Монохромная версия на светлом фоне.

## **ЧТО НЕЛЬЗЯ ДЕЛАТЬ С ЛОГОТИПОМ**

- **01** Не применяйте обводку.
- **02** Не вращайте логотип и/или не изменяйте его пропорции.
- **03** Не нарушайте охранное поле логотипа.
- 04 Не изменяйте цвета логотипа.
- **05** Не меняйте расстояние и размер букв в логотипе.
- **06** Не меняйте части логотипа местами.
- **07** Не используйте текстовую часть отдельно от знака.
- **08** Не применяйте эффекты: тени, фильтры и т. д.
- **09** Не используйте произвольные монохромные версии логотипа.
- **10** Не размещайте логотип на перегруженном деталями фоне, фотографиях и градиентах.
- 11 Не нарушайте правило цветовых версий логотипов (предыдущая страница).

#### **Важно:**

Правила распространяются на все версии логотипа.

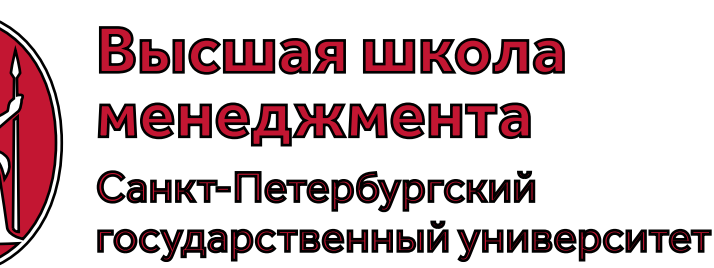

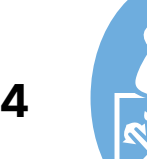

# Высшая школа

государственный университет

Неверно. Логотип используется только на однотонных фонах, использование логотипа на фотографиях запрещено.

Неверно. В этом случае текстовая часть логотипа должна быть белого цвета.

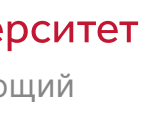

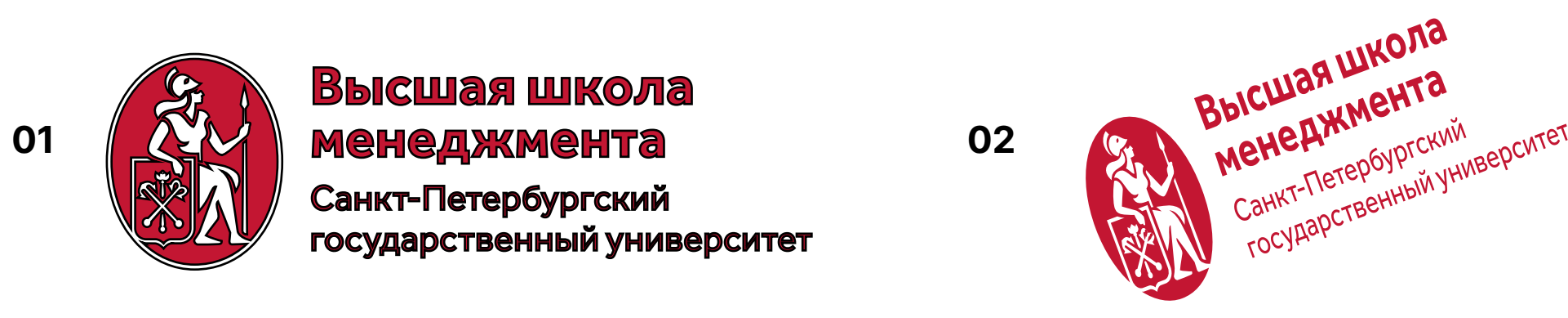

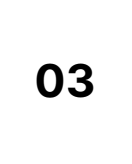

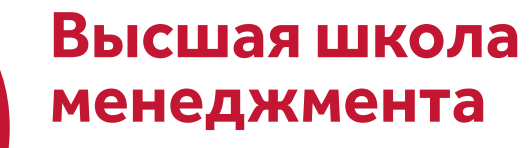

Санкт-Петербургский государственный университет

> Текст, нарушающий охранное поле логотипа

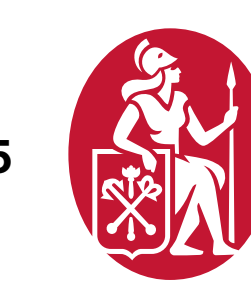

Высшая школа **04 Decision Construction 05 Decision in the construction 06 Decision in the construction 06** 

государственный университет

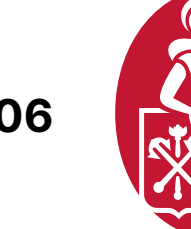

Санкт-Петербургский государственный университет

Высшая школа менеджмента

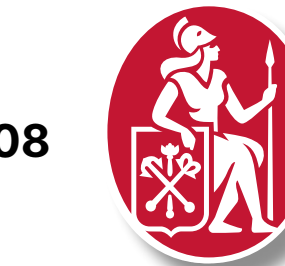

Высшая школа

государственный университет

#### Высшая школа менеджмента

Санкт-Петербургский государственный университет

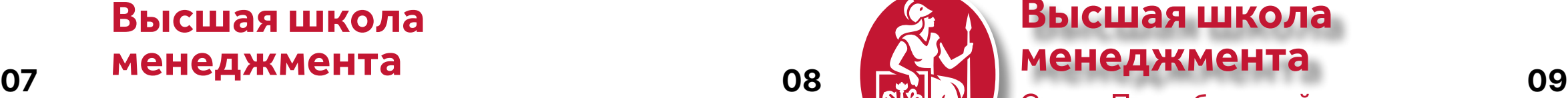

государственный университет

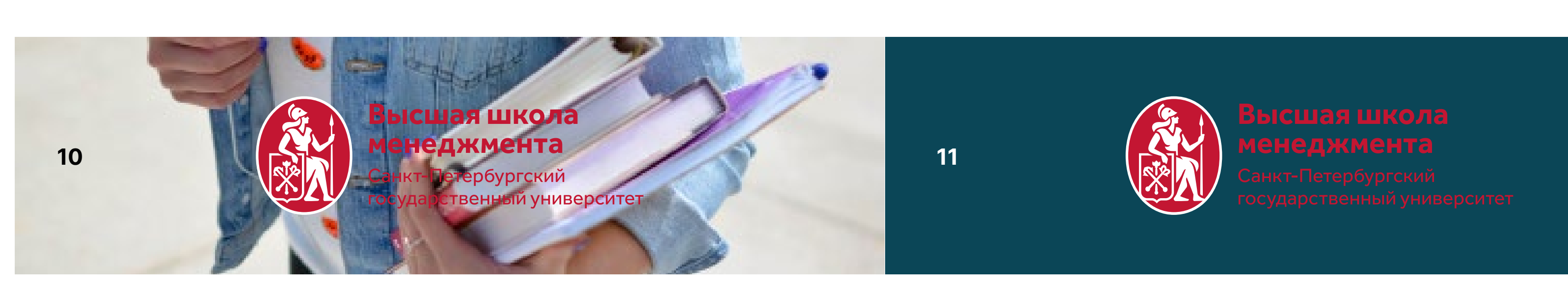

### **РАЗМЕЩЕНИЕ ЛОГОТИПА ВШМ СПбГУ И ПАРТНЕРОВ**

Логотип ВШМ СПбГУ рядом с логотипом партнера должен сохранять своё охранное поле и по массе/размеру быть идентичен окружающим его логотипам.

Порядок логотипов: логотип ВШМ СПбГУ, затем логотип партнера.

Каждый случай совмещения логотипов индивидуален и зависит от размеров, расположения знака и текстовой части логотипа партнеров.

Справа описана логика подбора соотношения логотипов относительно друг друга. Вы можете использовать этот алгоритм при самостоятельной компоновке знаков.

- **01** Основная версия.
- **02** Сокращенная горизонтальная.
- **03** Сокращенная вертикальная.

**Важно:**

Версия логотипа с гербом размещается по аналогии с основной версией, так как у них одинаковая высота.

**01**

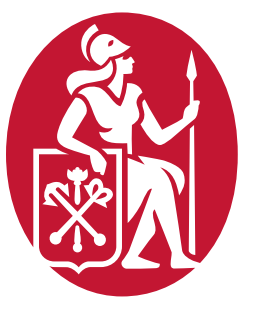

**03**

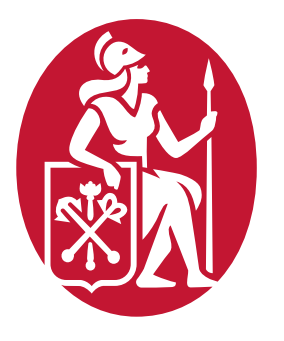

 $x$   $B$   $N$   $2x$ 

**02**

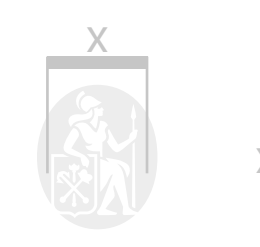

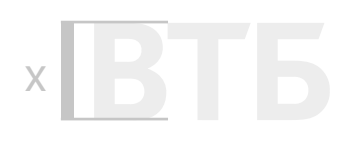

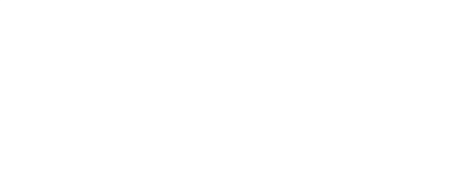

Шаг 1. Пропорционально трансформируем логотип ВТБ относительно знака ВШМ СПбГУ так, чтобы буквы по высоте примерно были равны ширине знака.

Шаг 2. Центрируем логотипы относительно друг друга.

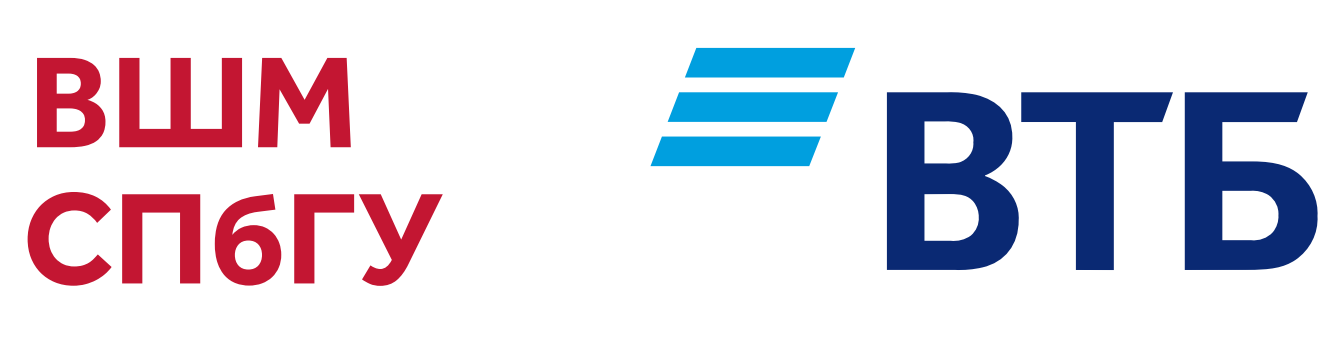

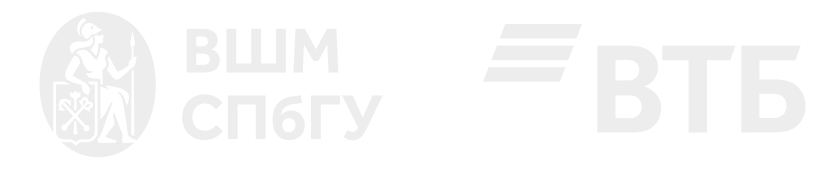

Используйте эту версию, когда логотип партнера похож по форме или массе на данную версию логотипа.

Шаг 1. Пропорционально трансформируем логотип ВТБ относительно знака ВШМ СПбГУ, примерно так, чтобы соблюдались указанные выше пропорции.

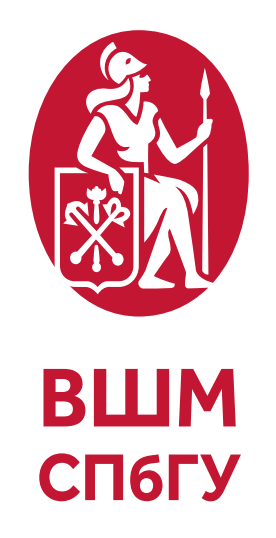

#### Высшая школа менеджмента

Санкт-Петербургский государственный университет

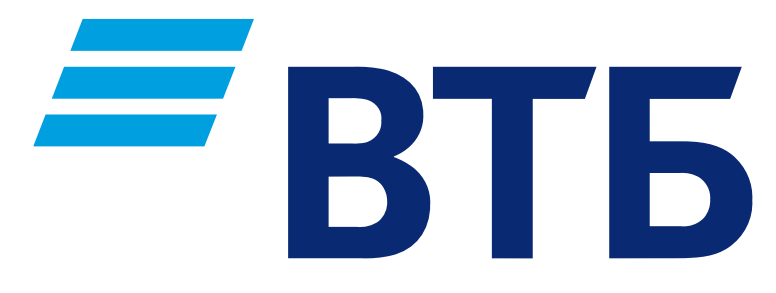

Шаг 2. Центрируем логотипы относительно друг друга.

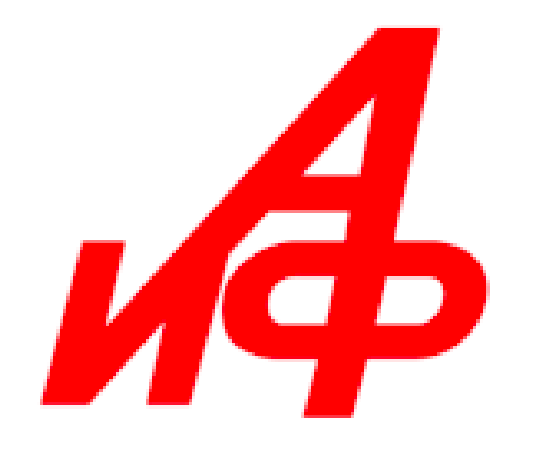

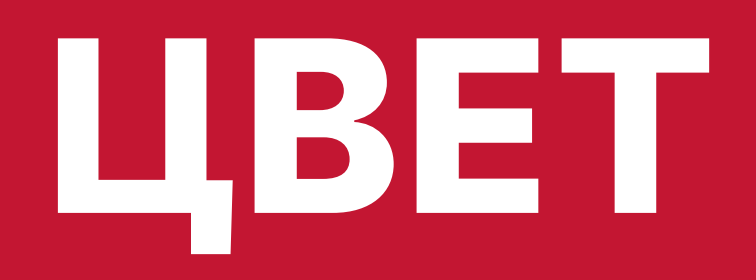

Цвет — важная часть идентификации бренда. Необходимо следить за правильным применением и точной передачей фирменных цветов.

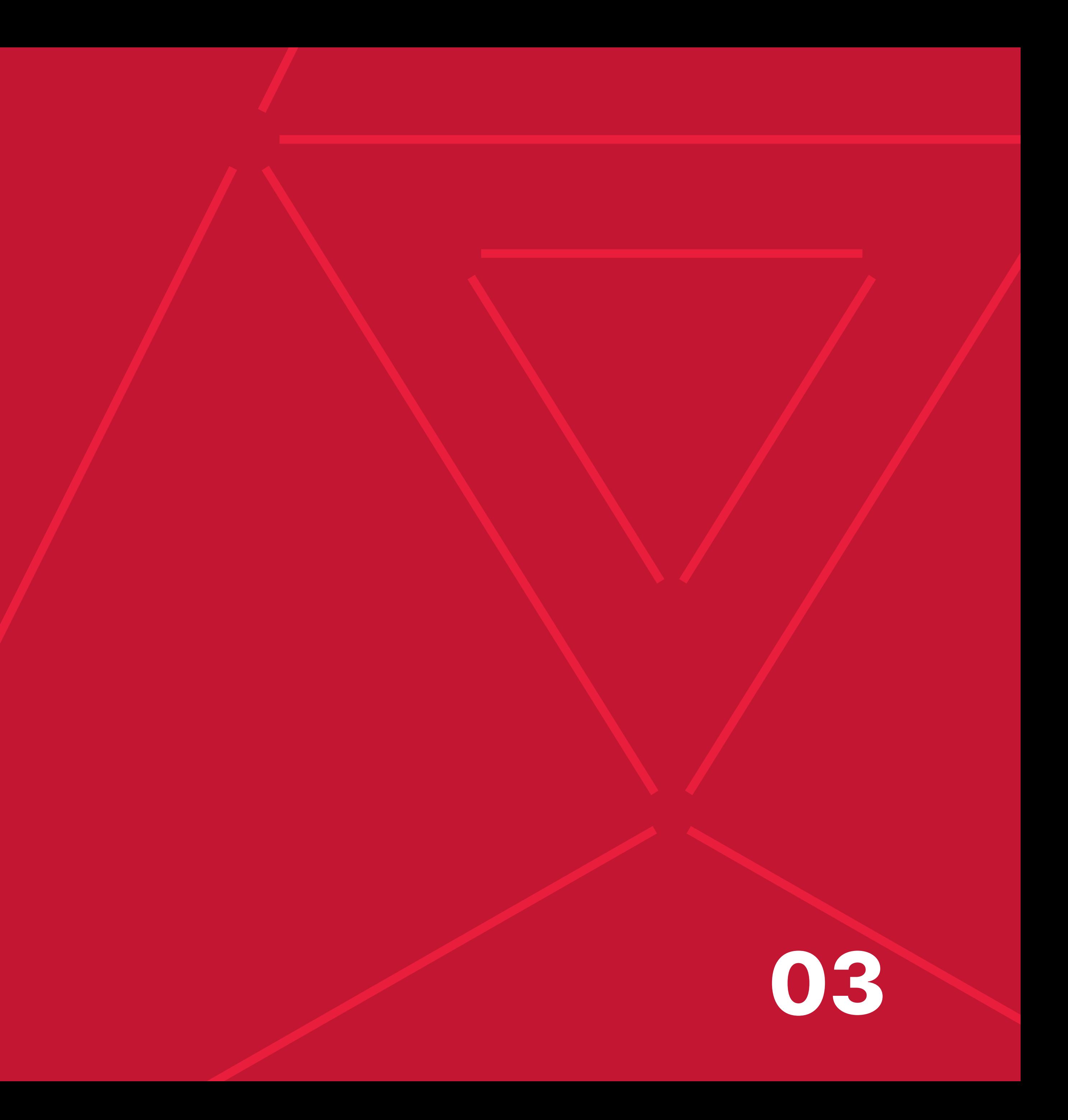

## **ОСНОВНОЙ ФИРМЕННЫЙ ЦВЕТ**

В основе фирменного стиля лежит красный цвет — цвет движения, развития и победы. Он применяется на всех фирменных носителях, которые относятся к ВШМ СПбГУ.

**CMYK PANTONE ORACAL**

**RGB HEX**

**16 100 77 6 200 С 031**

**195 22 50 #C31632**

Цвета для печати

Цвета для web Для каждого направления и этапа обучения в ВШМ СПбГУ разработан свой уникальный дополнительный цвет. Каждый из них имеет свой фирменный оттенок. Это позволяет в любой ситуации сохранять особый узнаваемый стиль.

Если необходимо использовать зеленый цвет, используйте тот оттенок, который указан на этой странице.

#### БАКАЛАВРИАТ

#### **МАГИСТРАТУРА**

#### **АСПИРАНТУРА**

**ОНЛАЙН-ДПО** 

**MBA/EMBA** 

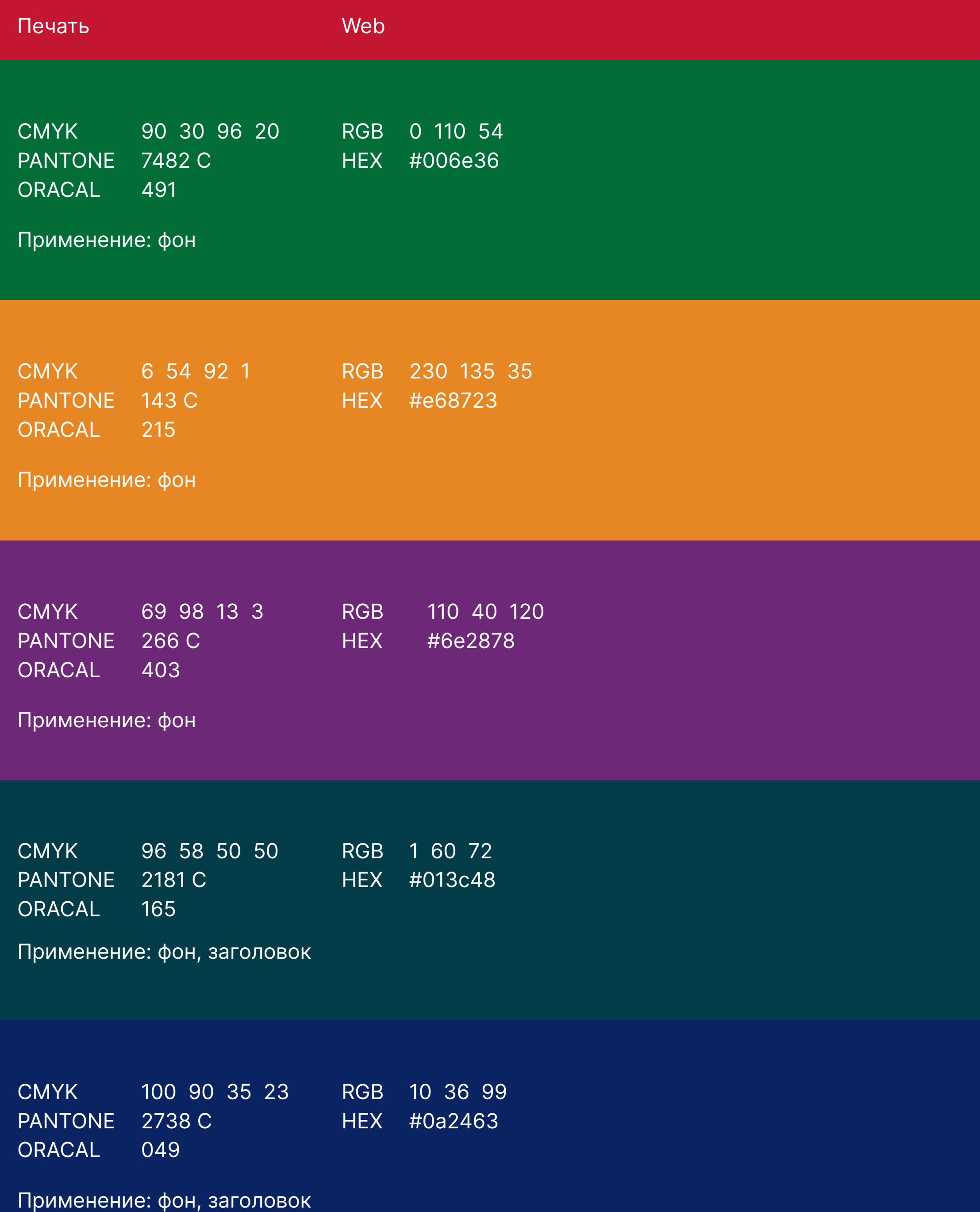

### **ЦВЕТА НАПРАВЛЕНИЙ**

#### **Печать**

#### **Web**

6 72 87 #064857 HEX RGB

### **ОНЛАЙН-ДПО**

#### **Печать**

#### **Web**

240 154 66 #f09a42 HEX RGB

#### **МАГИСТРАТУРА**

## **ЦВЕТА ДЛЯ ПАТТЕРНОВ**

Представленные на странице оттенки используются только для линий паттерна.

Паттерн — это система предсказуемо повторяющихся элементов, которые создают единую структуру.

Подробнее про фирменный паттерн ВШМ СПбГУ читайте на страницах «Фирменные паттерны направлений» и «Фирменный паттерн».

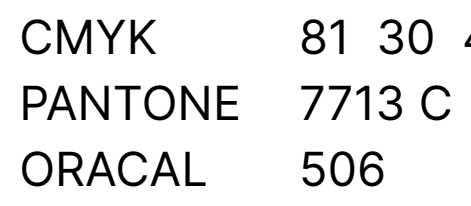

При печати паттерна на больших форматах (пресс-волл, ролл-ап) отдавайте предпочтение версиям паттерна в белом или золотом цвете.

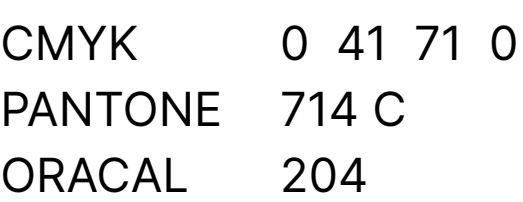

#### **Важно:**

Не применяйте эти оттенки для заливки фона!

#### **Печать**

#### **Web**

0 128 64 RGB #008040 HEX

#### **Печать**

#### **Web**

130 55 140 RGB #82378c HEX

#### **Печать**

#### **Web**

10 55 113 RGB #0a3771 HEX

CMYK PANTONE 7738 С ORACAL 73 0 79 0 601

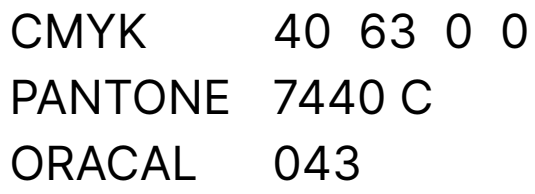

#### **Печать**

#### **Web**

CMYK PANTONE 7456 С ORACAL 150 74 59 9 0

223 30 60 RGB #DF1E3C HEX

#### **ВШМ СП б Г У**

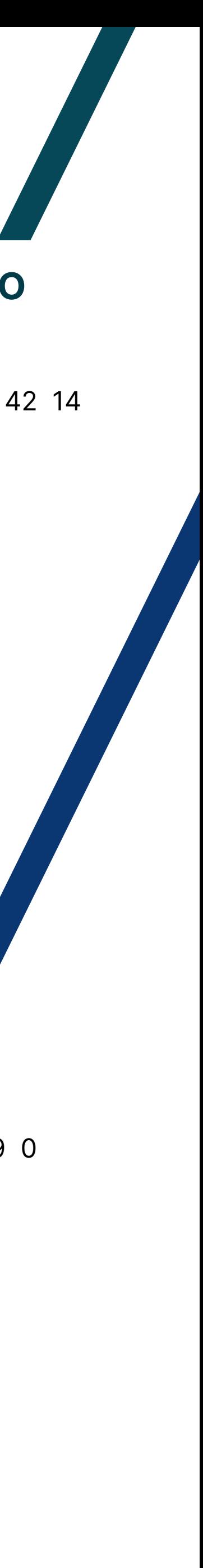

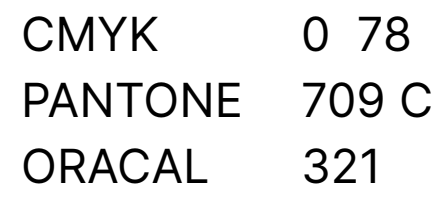

0 78 35 0

### БАКАЛАВРИАТ **МВАЛИСТИНИЕ И МАРИСТИНИЕ И МАРИСТИНИЕ И МВАЛЕМВА**

### **ДОПОЛНИТЕЛЬНЫЙ ЦВЕТ ДЛЯ ОНЛАЙН-ДПО И MBA/EMBA**

Этим цветом окрашиваются заголовки первого уровня и акцентная информация на макете. Например, на сайте ВШМ СПбГУ.

**CMYK PANTONE ORACAL**

**RGB HEX**

**16 34 65 5 156 С 804**

**212 168 101 #D4A865**

Цвета для печати

Цвета для web

### **ГРАДАЦИЯ ЦВЕТА: ДЛЯ ОБЩИХ ПРЕЗЕНТАЦИЙ**

Используются только для внутренних презентаций. Например, инфографики и диаграмм.

Справа указаны HEX коды, этого хватит для дальнейшего использования и редактирования презентаций.

#### **Важно:**

Для того, чтобы цвета ячеек диаграммы смотрелись аккуратными, выбирайте соседние оттенки.

#4A5761

#6B757D

#89929B

#ABB0B8

#CCCFD4

#EBEDF0

### #C31632

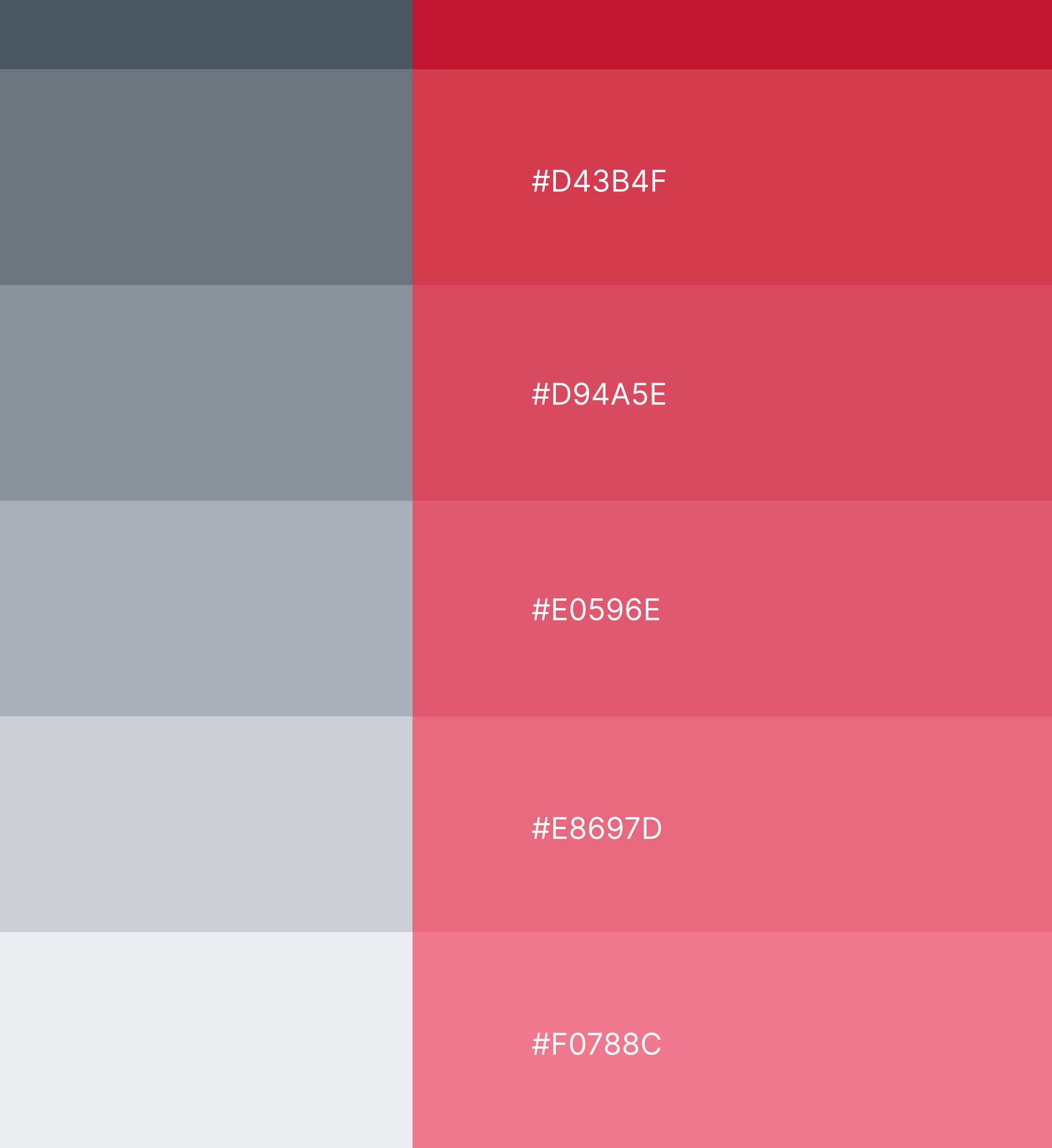

### **ГРАДАЦИЯ ЦВЕТА: ДЛЯ НАПРАВЛЕНИЯ БАКАЛАВРИАТ**

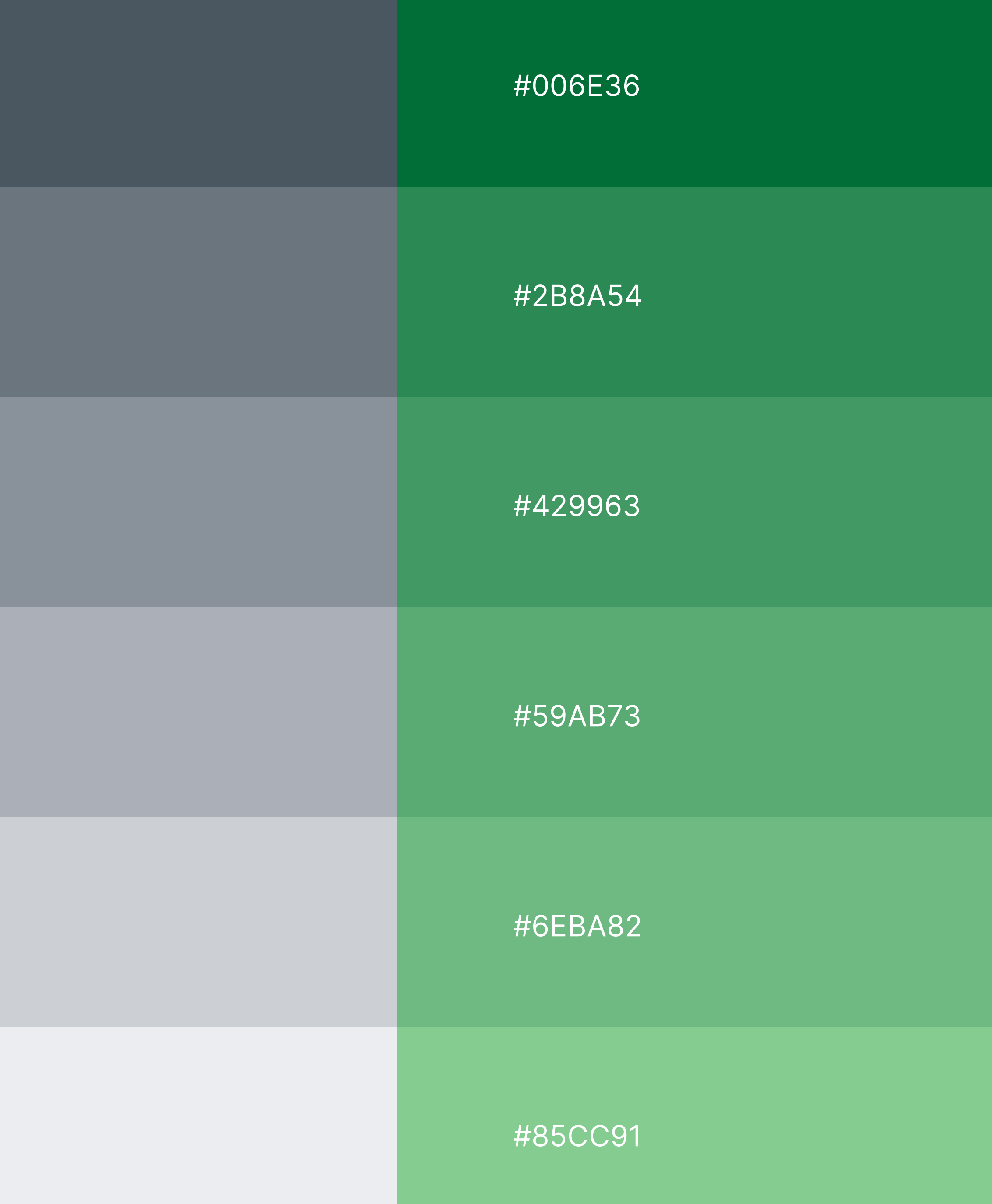

Используются только для внутренних презентаций. Например, инфографики и диаграмм.

Справа указаны HEX коды, этого хватит для дальнейшего использования и редактирования презентаций.

#### **Важно:**

Для того, чтобы цвета ячеек диаграммы смотрелись аккуратными, выбирайте соседние оттенки.

#4A5761

#6B757D

#89929B

#ABB0B8

#CCCFD4

### **ГРАДАЦИЯ ЦВЕТА: ДЛЯ НАПРАВЛЕНИЯ МАГИСТРАТУРА**

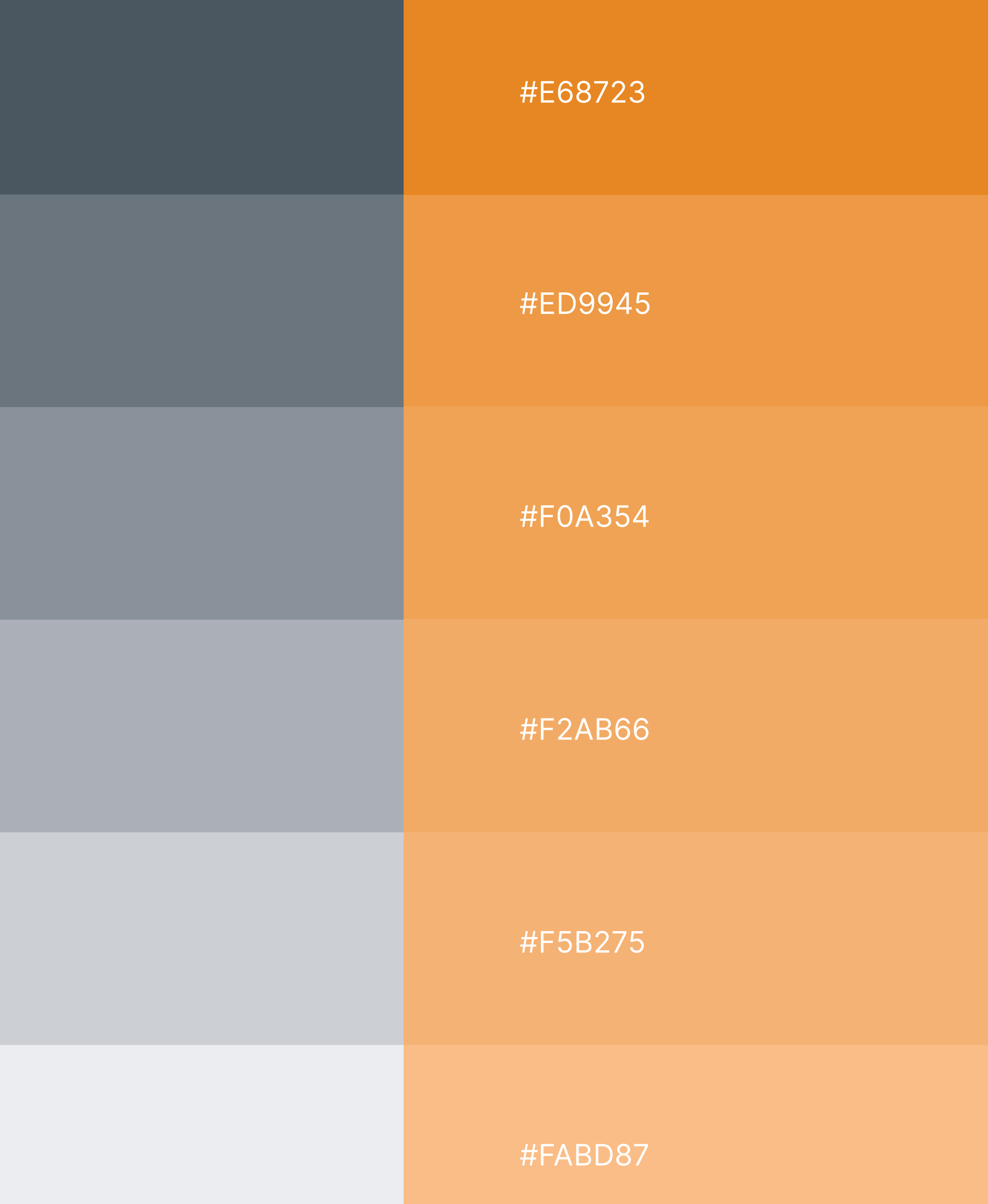

Используются только для внутренних презентаций. Например, инфографики и диаграмм.

Справа указаны HEX коды, этого хватит для дальнейшего использования и редактирования презентаций.

### **Важно:**

Для того, чтобы цвета ячеек диаграммы смотрелись аккуратными, выбирайте соседние оттенки.

#4A5761

#6B757D

#89929B

#ABB0B8

#CCCFD4

### **ГРАДАЦИЯ ЦВЕТА: ДЛЯ НАПРАВЛЕНИЯ АСПИРАНТУРА**

### #6E2878

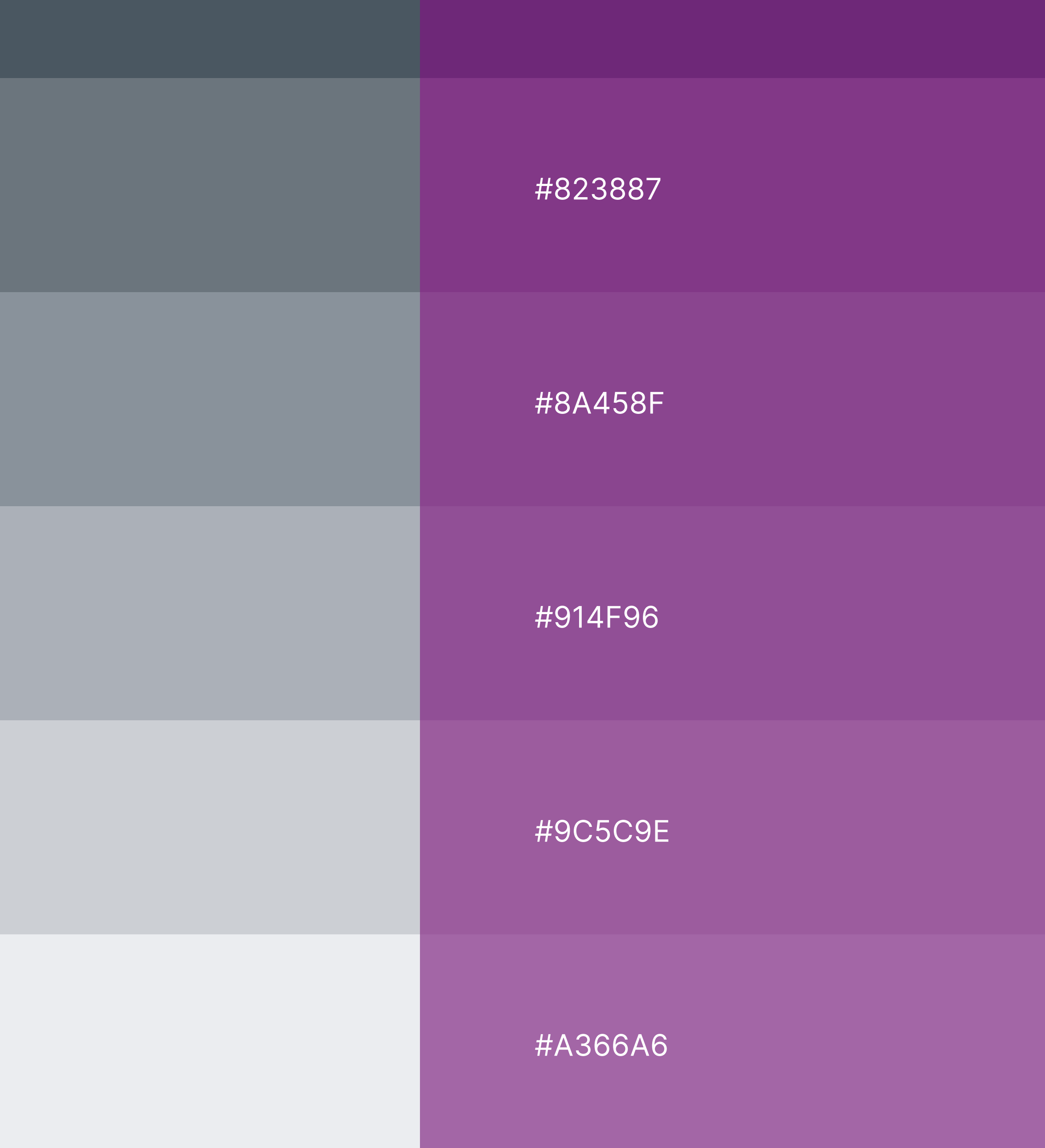

Используются только для внутренних презентаций. Например, инфографики и диаграмм.

Справа указаны HEX коды, этого хватит для дальнейшего использования и редактирования презентаций.

#### **Важно:**

Для того, чтобы цвета ячеек диаграммы смотрелись аккуратными, выбирайте соседние оттенки.

#4A5761

#6B757D

#89929B

#ABB0B8

#CCCFD4

### **ГРАДАЦИЯ ЦВЕТА: ДЛЯ НАПРАВЛЕНИЯ ОНЛАЙН-ДПО**

### #124A57

### #013C48

### #1C525C

### #265961

### #2F5760

#386970

Используются только для внутренних презентаций. Например, инфографики и диаграмм.

Справа указаны HEX коды, этого хватит для дальнейшего использования и редактирования презентаций.

#### **Важно:**

Для того, чтобы цвета ячеек диаграммы смотрелись аккуратными, выбирайте соседние оттенки.

#4A5761

#6B757D

#89929B

#ABB0B8

#CCCFD4

### **ГРАДАЦИЯ ЦВЕТА: ДЛЯ НАПРАВЛЕНИЯ MBA/EMBA**

#213B7A

#### #0A2463

#2B4587

#365291

#405C9E

#4D69A8

Используются только для внутренних презентаций. Например, инфографики и диаграмм.

Справа указаны HEX коды, этого хватит для дальнейшего использования и редактирования презентаций.

#### **Важно:**

Для того, чтобы цвета ячеек диаграммы смотрелись аккуратными, выбирайте соседние оттенки.

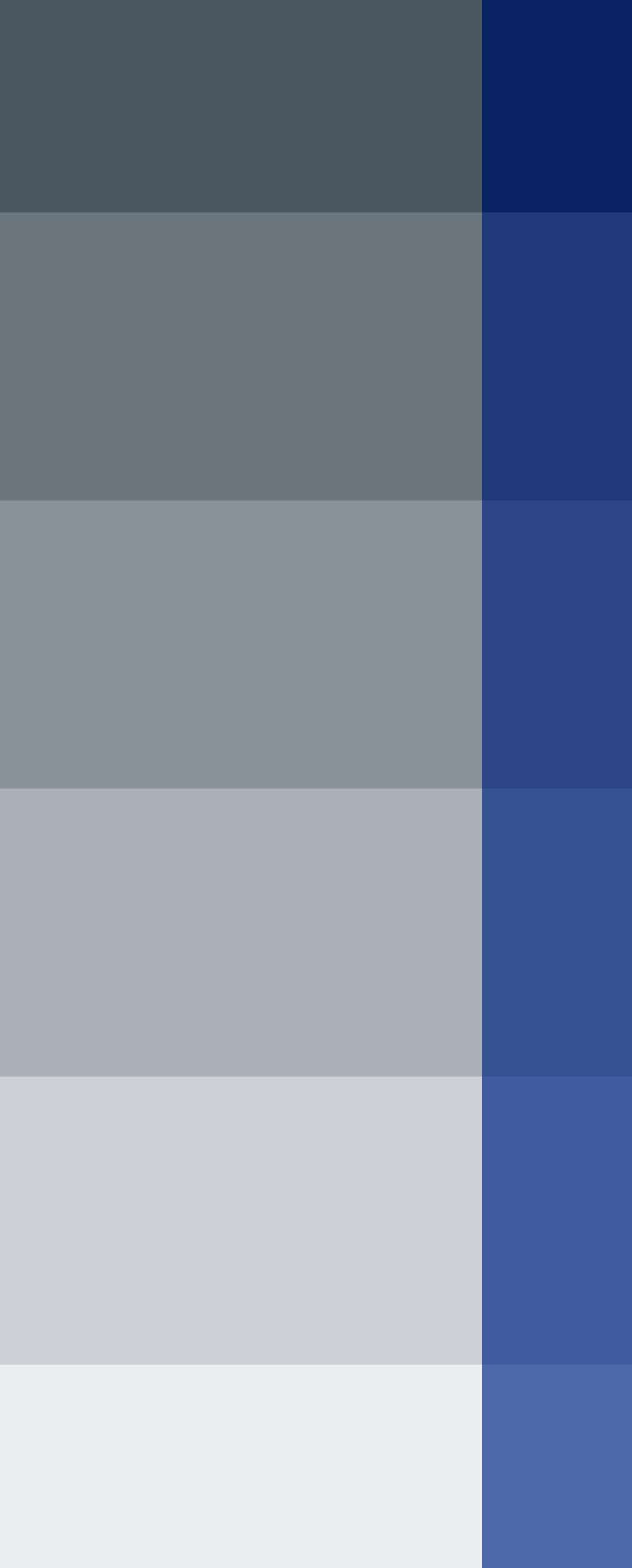

#4A5761

#6B757D

#89929B

#ABB0B8

#CCCFD4

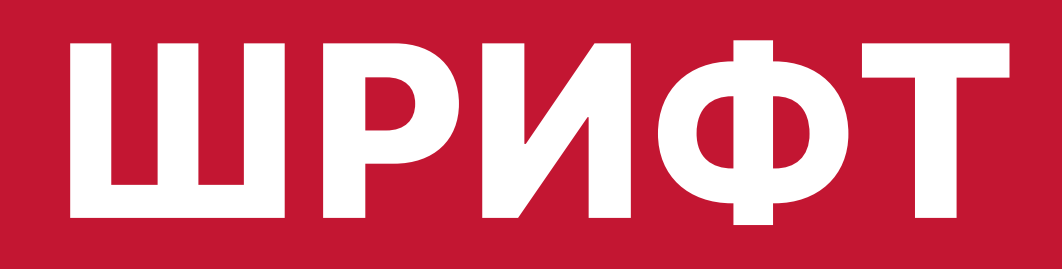

Шрифт служит объединяющим звеном всех материалов и влияет на качество передачи сообщения.

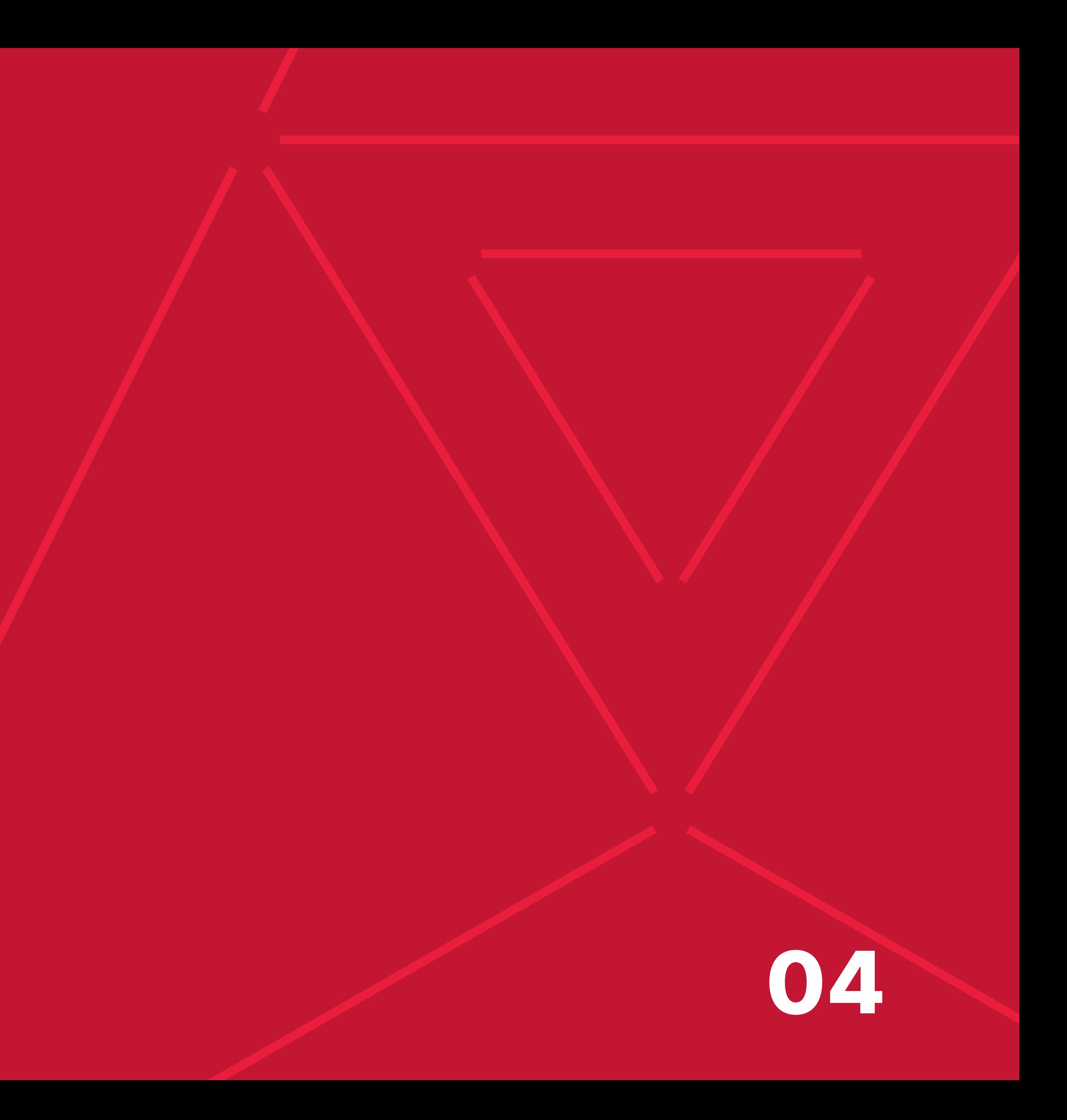

## **ФИРМЕННЫЙ ШРИФТ ДЛЯ ПЕЧАТИ**

Фирменный шрифт — Inter в начертаниях Bold и Regular.

Этот современный и элегантный гротеск важно использовать не только во внешних

# коммуникациях, но и во внутренних. **INTER BOLD**

Inter Regular

Заголовки первого и второго уровня, важные сноски

Наборный текст

# **ВЕДУЩАЯ БИЗНЕС-ШКОЛА**

# **НЕПРЕРЫВНОЕ РАЗВИТИЕ В ДЕЙСТВИИ**

Inter Regular для основного текста

ВШМ СПбГУ 2025 – это Бизнес-школа №1 в России, обладающая глобальным видением и компетенциями в управлении, адаптированными для российского рынка труда.

Inter Bold для заголовков 1 уровня

Inter Bold для заголовков 2 уровня

Inter Bold для важных сносок

#### **gsom.spbu.ru**

0,4x

0,4x

x

0,7x

# **ФИРМЕННЫЙ ШРИФТ ДЛЯ ПЕЧАТИ**

При работе с документами и другими текстовыми макетами следуйте правилам, представленным на схеме справа.

Вся типографика выравнивается по левому краю. В редких случаях допускается выравнивание текста по центру: например, на бейдже.

# **EUCLID CIRCULAR B BOLD** Euclid Circular B Regular –

## **ФИРМЕННЫЙ ШРИФТ ДЛЯ WEB**

Используйте этот шрифт только для сайта в доменной зоне gsom.spbu.ru

Заголовки первого и второго уровня, важные сноски

Наборный текст
## **ВЕДУЩАЯ БИЗНЕС-ШКОЛА**

## **НЕПРЕРЫВНОЕ РАЗВИТИЕ В ДЕЙСТВИИ**

ВШМ СПбГУ 2025 – это Бизнес-школа №1 в России, обладающая глобальным видением и компетенциями в управлении, адаптированными для российского рынка труда.

Euclid Circular B Bold для заголовков 1 уровня

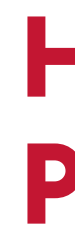

Euclid Circular B Bold для заголовков 2 уровня

Euclid Circular B Regular для основного текста

Euclid Circular B Bold для важных сносок

### **gsom.spbu.ru**

## **ФИРМЕННЫЙ ШРИФТ ДЛЯ WEB**

При работе с web-страницами следуйте правилам, представленным на схеме справа.

Вся типографика выравнивается по левому краю. В редких случаях допускается выравнивание текста по центру.

0,4x

0,4x

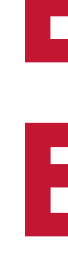

x

0,7x

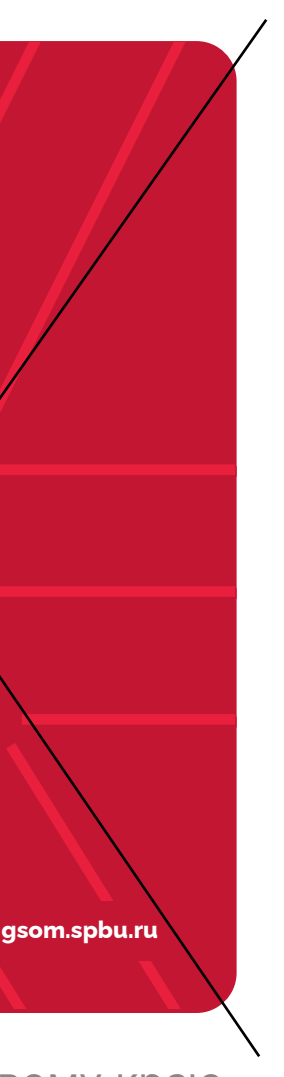

## **ОБЩИЕ ПРАВИЛА ТИПОГРАФИКИ**

- Типографика выравнивается по левому **01**  краю или по центру.
- **02** Приоритетна выключка влево. Однако иногда допустима выключка по центру. Например, на бейджах.
- **03** Избегайте висячих союзов и предлогов в конце предложения (и, на, с, к, от и другие).
- **04** При размещении текстового блока на паттерне разрывайте линии, тем самым вписывая текст в него.

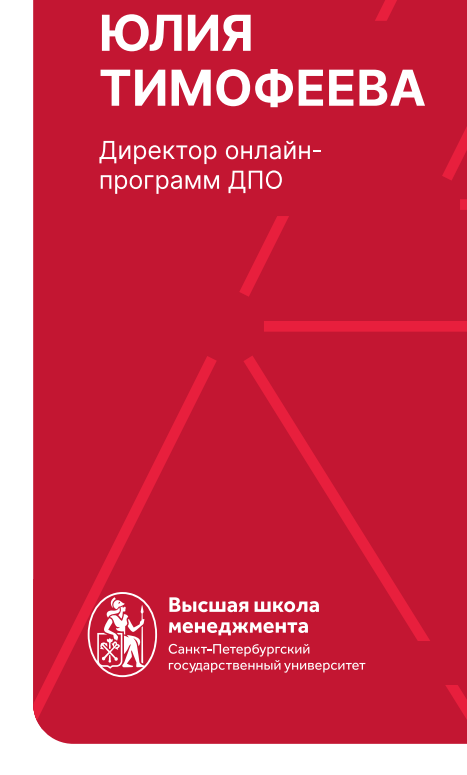

 $\bullet$ 

#### **Важно:**

Не использовать выключку вправо.

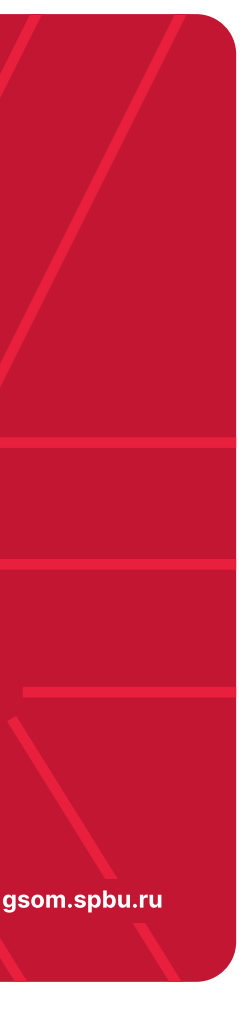

#### Выравнивание по левому краю. Выключка влево

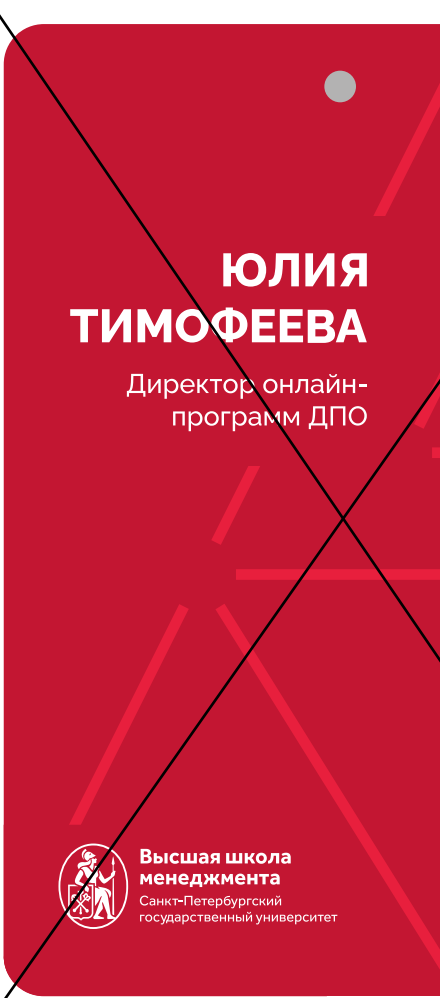

#### Выравнивание по левому краю. Выключка вправо

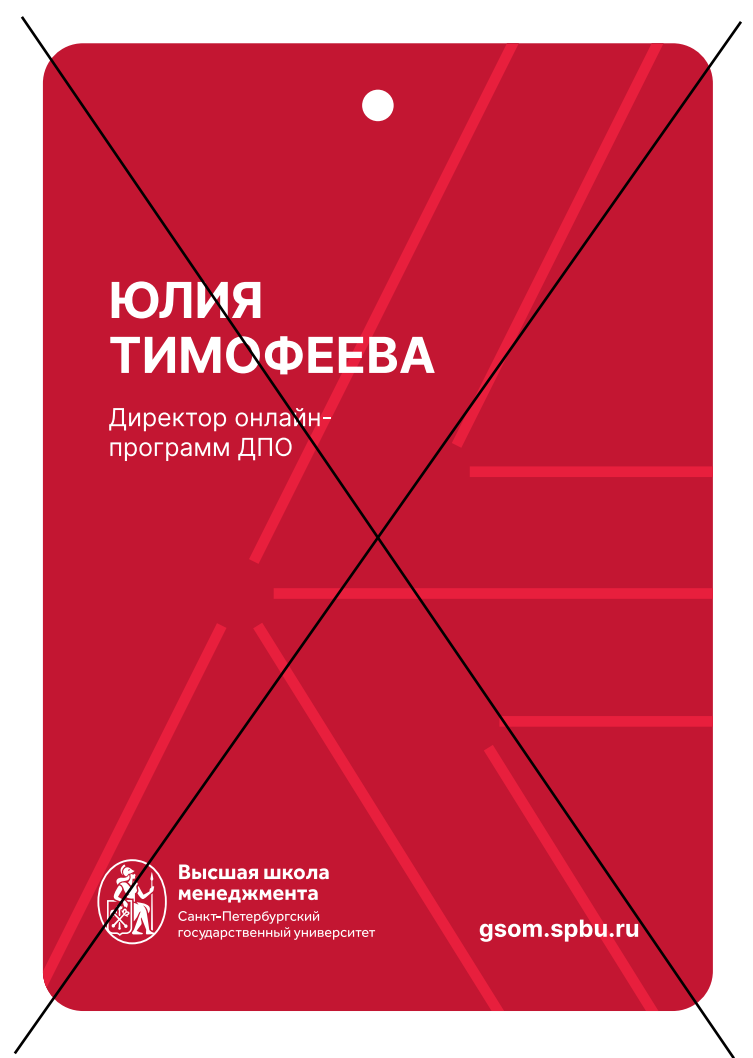

Текстовый блок накладывается на паттерн.

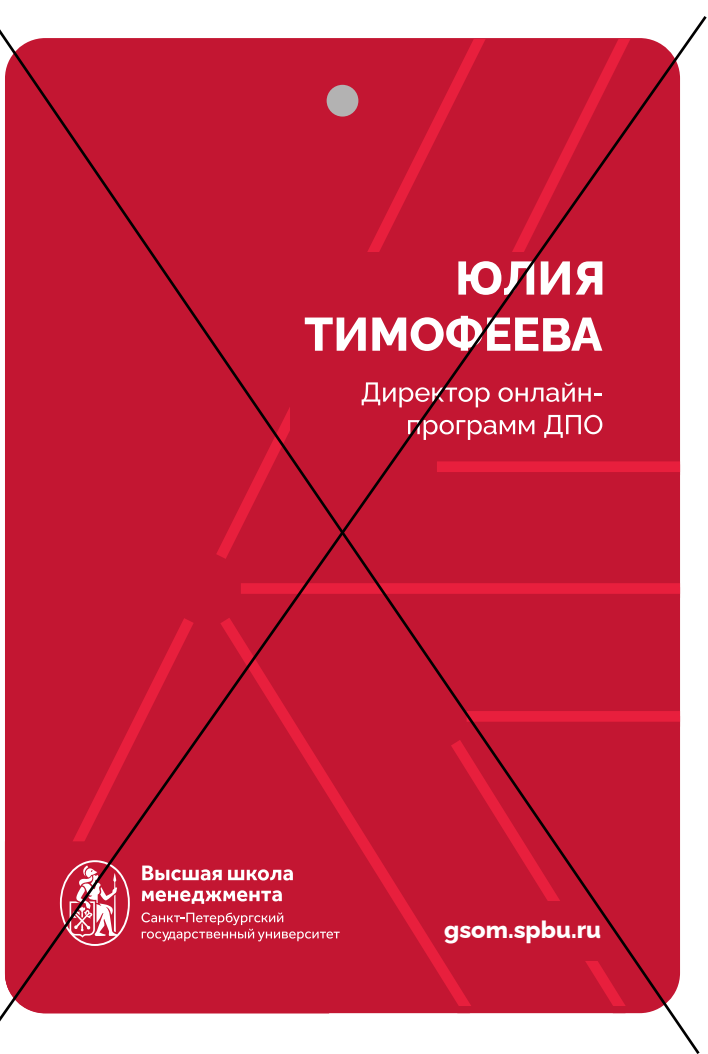

Выравнивание по правому краю. Выключка вправо

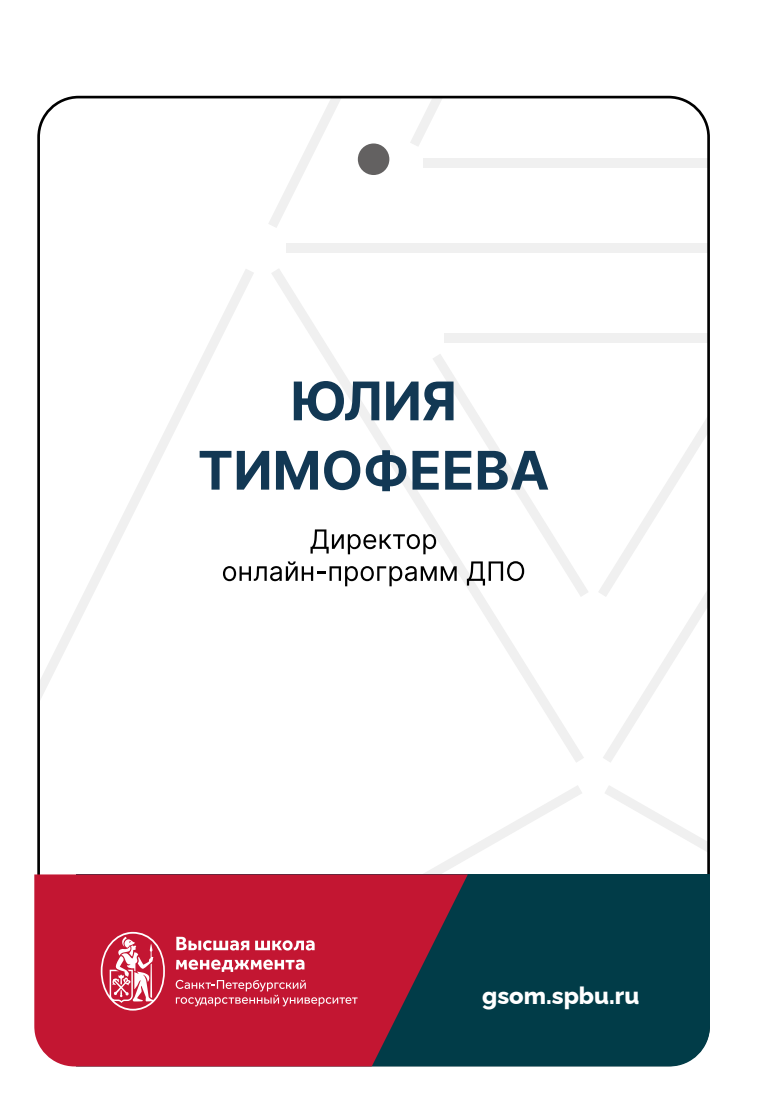

Выравнивание по центру. Выключка по центру

## **АЛЬТЕРНАТИВНЫЙ ШРИФТ**

В качестве альтернативных шрифтов была подобрана шрифтовая пара из библиотеки бесплатных шрифтов Google Fonts: шрифт Arial Bold для заголовков и Arial Regular для наборного текста.

Их использование допускается, если воспроизведение фирменных

# их использование допускается,<br>если воспроизведение фирменных<br>гарнитур невозможно.

# Arial Regular

Заголовки первого и второго уровня, важные сноски

Наборный текст

# **АРХИТЕКТУРА БРЕНДА**

В разделе описаны правила построения логотипов и носителей для внутренних и внешних суббрендов ВШМ СПбГУ. Внимательно изучите данный раздел.

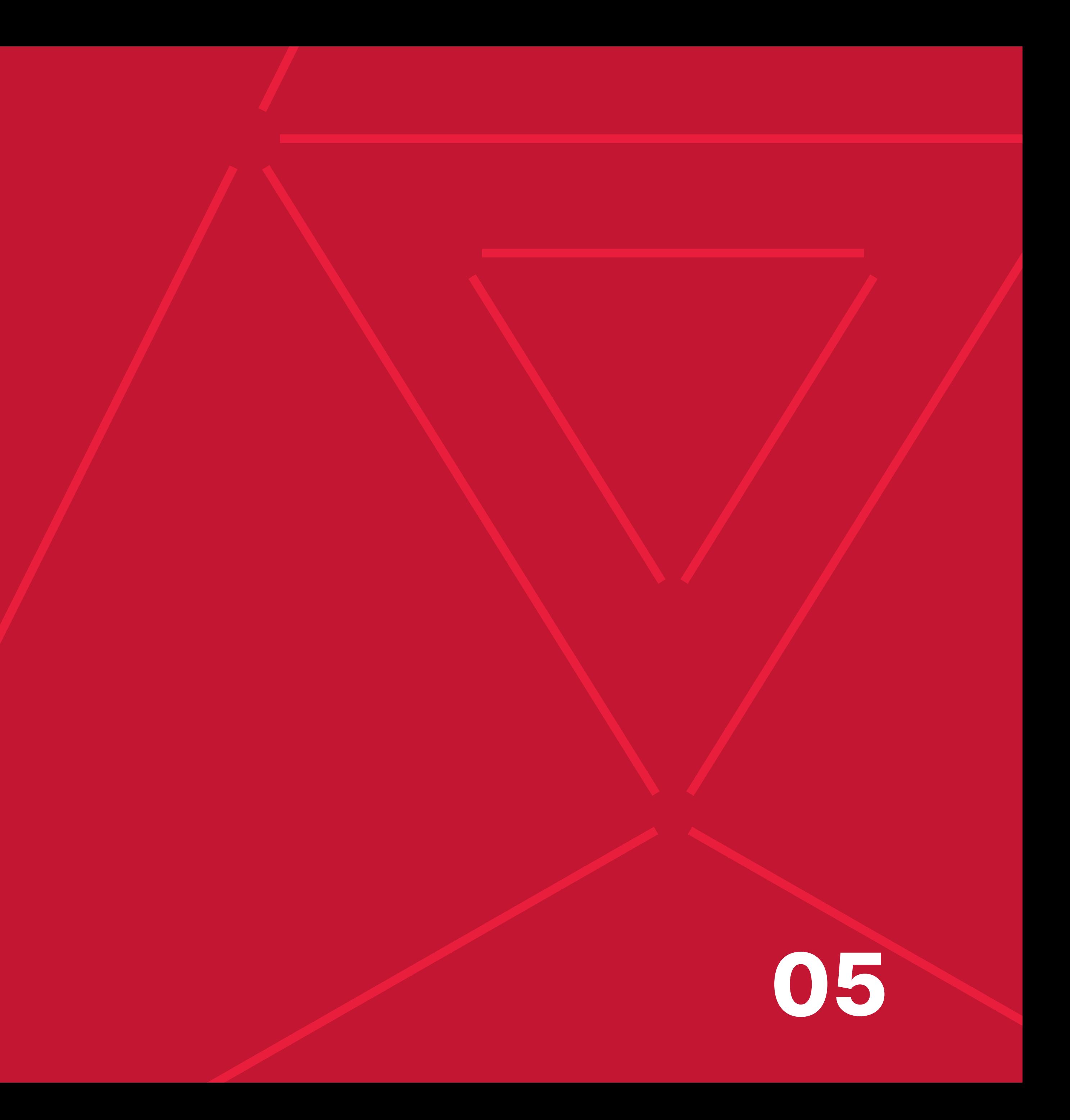

## **ДЕРЕВО БРЕНДА**

**Аудитория:** студенты, сотрудники, преподаватели,

выпускники.

**Пример:** LMS-система — от преподавателей для студентов.

**Аудитория:** все остальные группы.

**Пример:** Management Career Week (карьерная неделя) — мероприятие для привлечения работодателей, которые являются внешней аудиторией.

### **СПбГУ (бренд)**

### **Внутренние суббренды Внешние суббренды**

### **ВШМ СПбГУ (суббренд)**

На слайде представлена схема, которая поможет понять, к какому типу относится ваш суббренд, если вдруг возникли трудности и непонятно, какой вариант для построения суббренда использовать.

На следующих страницах описаны принципы построения внутренних и внешних суббрендов ВШМ СПбГУ.

Главный параметр отличия внутреннего суббренда от внешнего аудитория.

#### **Студенты для: Преподаватели для:**

**01** студентов **02** преподавателей **03** выпускников

 студентов преподавателей выпускников (не в обратную сторону)

## **ТАБЛИЦА ПРОЕКТОВ ВШМ СПбГУ**

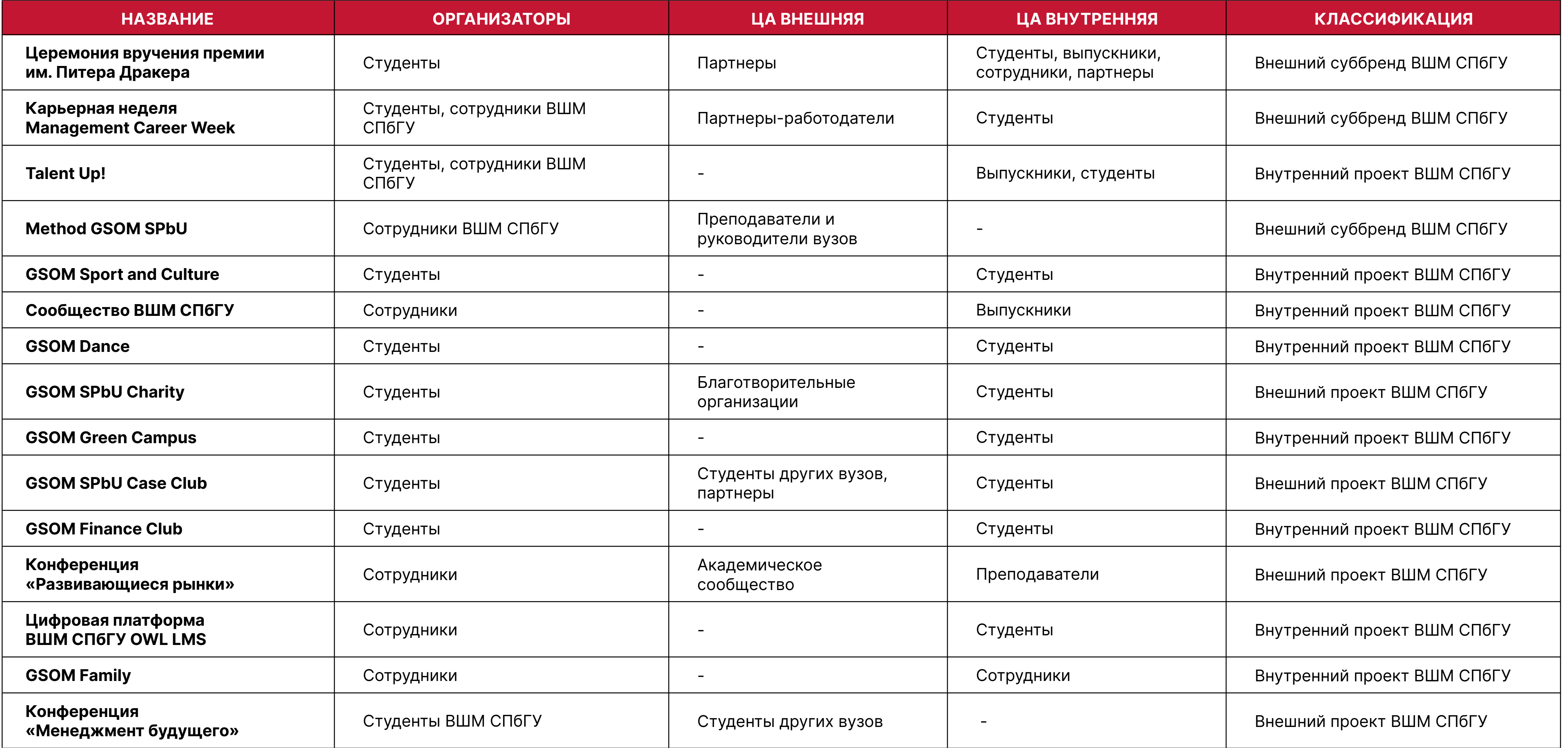

В таблице перечислены проекты ВШМ СПбГУ с их классификацией.

## **РАЗМЕЩЕНИЕ БРЕНДИНГА ВШМ СПбГУ ДЛЯ СУББРЕНДОВ**

![](_page_42_Picture_154.jpeg)

У каждого суббренда может быть свой фирменный стиль.

Для того, чтобы подчеркнуть причастность к ВШМ СПбГУ необходимо придерживаться правил, описанных в таблице ниже.

- Приоритетный вариант  $\bullet$
- $+$ Использование обязательно

+/- Использование рекомендуется, хотя бы в минимальном количестве

- В пэкшотах видео обязательно должен быть логотип ВШМ СПбГУ. **01**
- Из рекомендованных элементов необходимо использовать не менее 2-3 элементов (на выбор). **02**

## **ВНУТРЕННИЕ СУБ-БРЕНДЫ. ПРИНЦИПЫ ПОСТРОЕНИЯ**

Внутренние суббренды — суббрренды, направленные на сотрудников, студентов, выпускников или преподавателей ВШМ СПбГУ.

Для внутренних суббрендов допустимо использовать без SPbU, но предпочтительнее все же использовать полное бренднаименование GSOM SPbU / ВШМ СПбГУ.

- **01** Размер и начертание знаков в текстовой части должны быть одинаковыми.
- **02** Название пишется в две строки. При этом GSOM всегда на первой строке, остальной текст на второй.

Если в названии суббренда до 15 знаков (с учетом пробелов), то правила создания логотипа следующие:

- **01** Начертание знаков в текстовой части должны быть одинаковыми, размер знаков изменяется.
- **02** GSOM всегда на первой строке, остальное на следующих.

Если в названии суббренда от 16 знаков и больше, то правила следующие:

#### **ДО 15 ЗНАКОВ (С УЧЕТОМ ПРОБЕЛОВ) ОТ 16 ЗНАКОВ (С УЧЕТОМ ПРОБЕЛОВ)**

![](_page_43_Picture_13.jpeg)

Выравнивание текстового блока

# **CHARITY**

![](_page_43_Picture_23.jpeg)

**FAMILY** 

относительно знака. Выравнивание текстового блока относительно знака.

![](_page_43_Picture_15.jpeg)

![](_page_43_Picture_16.jpeg)

![](_page_43_Picture_17.jpeg)

![](_page_43_Picture_20.jpeg)

# шрифтом Inter в начертании Bold. **Важно: INTER BOLD**

Название внутреннего суббренда набирается фирменным<br>шрифтом Inter в начертании Bold.

Аббревиатура «ВШМ» без аббревиатуры «СПбГУ» не используется ни для каких проектов!

Использование полного бренд-наименования GSOM SPbU / ВШМ СПбГУ является предпочтительным.

Название внутреннего суббренда набирается фирменным шрифтом Inter в начертании Bold.

Если в названии суббренда до 15 знаков (с учетом пробелов), то правила создания логотипа следующие:

- **01** Размер и начертание знаков в текстовой части должны быть одинаковыми.
- **02** Название пишется в две строки. При этом GSOM всегда на первой строке, остальной текст на второй.

Если в названии суббренда от 16 знаков и больше, то правила следующие:

- **01** Начертание знаков в текстовой части должны быть одинаковыми, размер знаков изменяется.
- **02** GSOM всегда на первой строке, остальное на следующих.

#### **ДО 15 ЗНАКОВ (С УЧЕТОМ ПРОБЕЛОВ) ОТ 16 ЗНАКОВ (С УЧЕТОМ ПРОБЕЛОВ)**

![](_page_44_Picture_11.jpeg)

Выравнивание текстового блока

## **GSOM SPBU** OWL LMS

![](_page_44_Picture_21.jpeg)

## **GSOM SPBU** COMMUNITY

# INTER BOLD

Название внутреннего суббренда набирается фирменным<br>шрифтом Inter в начертании Bold.

относительно знака. Выравнивание текстового блока относительно знака.

![](_page_44_Picture_13.jpeg)

![](_page_44_Picture_14.jpeg)

![](_page_44_Picture_15.jpeg)

![](_page_44_Picture_18.jpeg)

## **ВНУТРЕННИЕ СУБ-БРЕНДЫ. ПРИНЦИПЫ ПОСТРОЕНИЯ**

#### **Недопустимые варианты использования:**

# **CASE Club**

 $\times$ 

## GSOM **N SPORT AND CULTURE**

Чтобы сохранить узнаваемость, не нарушайте принципы построения внутренних суббрендов.

![](_page_45_Picture_4.jpeg)

01/ Не используйте строчные буквы в названии суббренда, если в названии до 15 знаков (с учетом пробелов).

![](_page_45_Picture_6.jpeg)

02/ Не используйте прописные буквы в названии суббренда, если в названии более 16 знаков (с учетом пробелов).

# **GSOM SPORT<br>AND CULTURE**

![](_page_45_Picture_15.jpeg)

04/ Название суббренда выходит за охранное поле знака.

03/ GSOM (GSOM SPbU) всегда на первой строке, остальное на следующих.

## **ВНУТРЕННИЕ СУБ-БРЕНДЫ. ПРИНЦИПЫ ПОСТРОЕНИЯ**

## **ВНЕШНИЕ СУБ-БРЕНДЫ. ПРИНЦИПЫ ПОСТРОЕНИЯ**

Внешние суббренды - суббренды, направленные на отличную от внутренних суббрендов аудиторию.

Внешние суббренды могут как использовать фирменный стиль ВШМ СПбГУ (предпочтительно), так и собственный стиль. Если используется фирменный стиль ВШМ СПбГУ, то логотип суббренда делается по правилам для внутренних суббрендов.

Если логотип самого бренда красного цвета (фирменного для ВШМ СПбГУ), тогда логотип создается по следующим правилам:

- В правом верхнем углу размещается **01**  круглый знак причастности суббренда к ВШМ СПбГУ (незамкнутый круг с надписью «ВШМ СПбГУ» внутри)
- Цвет знака может быть только красного **02**  цвета. Исключение: монохромная версия.

![](_page_46_Picture_7.jpeg)

Обязательно должны присутствовать элементы в красном цвете на макетах, фирменный контейнер и фирменный паттерн.

#### Высшая школа менеджмента

Санкт-Петербургский государственный университет

![](_page_46_Picture_20.jpeg)

#### Высшая школа менеджмента

Санкт-Петербургский государственный университет

![](_page_46_Picture_23.jpeg)

В носителях (презентациях, буклетах), пэкшотах на видео обязательно должен появляться логотип ВШМ СПбГУ.

#### **Правила использования фирменного стиля ВШМ СПбГУ во внешних суббрендах:**

Не верно. Рядом с логотипом суббренда стоит логотоп ВШМ СПбГУ. Необходимо использовать логотип суббренда без степени.

![](_page_46_Picture_11.jpeg)

Верно.

#### **Использование логотипов:**

![](_page_46_Picture_9.jpeg)

 $\times$ 

 $\checkmark$ 

### **Важно:**

Логотип со знаком используется, когда на носителе нет логотипа ВШМ СПбГУ. Также если формат носителя небольшой, то рядом с логотипом суббренда используется логотип ВШМ СПбГУ, а степень у суббренда не ставится.

## **ВНЕШНИЕ СУБ-БРЕНДЫ. ПРИНЦИПЫ ПОСТРОЕНИЯ**

Внешние суббренды - суббренды, направленные на отличную от внутренних суббрендов аудиторию.

Внешние суббренды могут как использовать фирменный стиль ВШМ СПбГУ (предпочтительно), так и собственный стиль. Если используется фирменный стиль ВШМ СПбГУ, то логотип суббренда делается по правилам для внутренних суббрендов.

Если логотип самого бренда не фирменного красного цвета, тогда логотип создается по следующим правилам:

> Обязательно должны присутствовать элементы в красном цвете на макетах, фирменный контейнер и фирменный паттерн.

![](_page_47_Picture_18.jpeg)

![](_page_47_Picture_19.jpeg)

Высшая школа менеджмента Санкт-Петербургский государственный университет

![](_page_47_Picture_21.jpeg)

В носителях (презентациях, буклетах), пэкшотах на видео обязательно должен появляться логотип ВШМ СПбГУ.

#### **Правила использования фирменного стиля ВШМ СПбГУ во внешних суббрендах:**

- **01**  В правом верхнем углу размещается знак с Минервой.
- **02**  Цвет знака зависит от цвета фона, на котором размещается логотип. Подробнее смотрите на странице «Цветовые версии знака» - стр. 18.

![](_page_47_Picture_7.jpeg)

![](_page_47_Picture_8.jpeg)

#### **Важно:**

Логотип со знаком используется, когда на носителе нет логотипа ВШМ СПбГУ. Также если формат носителя небольшой, то рядом с логотипом суббренда используется логотип ВШМ СПбГУ, а степень у суббренда не ставится.

#### **Использование логотипов:**

![](_page_47_Picture_10.jpeg)

Высшая школа менеджмента Санкт-Петербургский

Не верно. Рядом с логотипом суббренда стоит логотоп ВШМ СПбГУ. Необходимо использовать логотип суббренда без степени.

Верно.

## **ПРИМЕР ВНЕШНЕГО СУББРЕНДА**

Management Career Week относится к внутренним проектам, но он выходит за территорию ВШМ СПбГУ.

В этом случае недостаточно разместить только логотип. При создании макетов опирайтесь на второй столбец таблицы, представленной ранее.

Рассмотрим применение пунктов из таблицы на конкретном примере, а именно на слайдах презентации партнерского предложения MCW 2022.

У MCW есть свой фирменный стиль, его важно сохранить. Также важно показать, что мероприятие относится к ВШМ СПбГУ. Поэтому при создании презентации опирайтесь на схему справа.

#### **MANAGEMENT CAREER WEEK 2022: AUTUMN**

7-13 HOЯБРЯ (online&offline)

![](_page_48_Picture_9.jpeg)

#### **1 слайд — обложка**

Оформляется в стиле ВШМ СПбГУ.

**Используем:** основную версию логотипа, фирменный красный цвет, фирменный шрифт, паттерн.

#### **Management Career Week**

- карьерное мероприятие, объединяющее представителей бизнеса и студентов

#### **Миссия MCW**

Предоставить каждому студенту возможность получить новые знания и овладеть стратегически важными и актуальными навыками для построения карьеры.

#### &

Упростить процесс поиска и найма молодых специалистов для лучших российских и международных работодателей.

#### **1 слайд — обложка (светлая тема)**

Оформляется в стиле ВШМ СПбГУ.

**Используем:** основную версию логотипа, фирменный красный цвет для заголовка, фирменный шрифт, паттерн.

![](_page_48_Picture_29.jpeg)

#### **2 - ... слайды — информация о мероприятии**

Оформляется в стиле мероприятия, но на каждом слайде обязательно размещать знак или логотип ВШМ СПбГУ.

На примере используется знак, так как на открывающем слайде уже стоит основная версия, а на данной группе слайдов акцент сфокусирован на контент мероприятия.

![](_page_48_Picture_24.jpeg)

![](_page_48_Picture_25.jpeg)

#### **Последний слайд — контакты**

Оформляется в стиле ВШМ СПбГУ.

**Используем:** фирменный красный цвет, фирменный шрифт, паттерн, логотип.

![](_page_48_Picture_34.jpeg)

Кадр 1

Кадр 2

#### 1080х1920 px

![](_page_49_Picture_84.jpeg)

#### 1080х1920 px

![](_page_49_Picture_85.jpeg)

## **ПРИНЦИПЫ ИСПОЛЬЗОВАНИЯ В ВИДЕО**

Для использования логотипов бренда и суббренда в начале или конце видеоролика следите за их поочередным появлением (отдельно друг от друга и без знака коллаборации).

Если в ролике присутствуют другие логотипы, размещайте их в следующем порядке:

- 1. GSOM SPbU/ВШМ СПбГУ;
- 2. Логотип суббренда;
- 3. Другие логотипы.

Чтобы определить положение логотипа, разделите экран на 9 частей, как на схематичной раскадровке справа.

# **КОБРЕНДИНГ**

В разделе описаны правила построения макетов, рекомендации по оформлению площадок. Внимательно изучите данный раздел.

![](_page_50_Picture_2.jpeg)

## **КОБРЕНДИНГ: РАЗМЕЩЕНИЕ БРЕНДИНГА ВШМ СПбГУ**

50/50 (ВШМ СПбГУ/партнер) — процентное соотношение брендинга.

 $+$ Использование обязательно Каждый случай партнерства индивидуальный, при обсуждении сотрудничества можно пользоваться следующей таблицей.

+/- Использование рекомендуется (обсуждается с партнером)

![](_page_51_Picture_175.jpeg)

Приоритетный вариант

## **КОБРЕНДИНГ. ПРОЕКТ 30/70 НА ТЕРРИТОРИИ ВШМ СПбГУ**

Так как проект размещается на територии ВШМ СПбГУ, тогда в качестве логотипа приоритетнее выбирать одну из сокращенных версий логотипа или знак. Также необходимо хотя бы на некоторых макетах использовать фирменный красный цвет.

Правила размещения брендинга ВШМ СПбГУ для этого случая следующие:

- **01** Если логотипы стоят в ряд (например, на дипломах), тогда логотип ВШМ СПбГУ стоит первым.
- **02** Если носителей несколько видов (например, бейджи, наградная продукция, карточки квиза), тогда часть носителей можно сделать с использованием цвета ВШМ СПбГУ.
- **03** Если у проекта ведутся социальные сети, то необходимо добавлять в контент-план информацию о ВШМ СПбГУ или спикерах от ВШМ СПбГУ.

![](_page_52_Picture_7.jpeg)

![](_page_52_Picture_212.jpeg)

![](_page_52_Picture_9.jpeg)

![](_page_52_Picture_11.jpeg)

#### Напоминаем

Компания NOZO является крупным игроком на рынке онлайн-ритейла с большим оборотом, ростом, а также внушительной клиентской базой, которую активно стремится сделать как можно лояльнее к своему бренду.

Компания NOZO является партнером программы лояльности от компании «Сбербанк» - «Спасибо», основная идея которой - это предоставление обладателям карты Сбербанк (и членам программы лояльности соответственно) возможность накапливать баллы Спасибо через оплату картой товаров как в POS (0.5% от суммы при оплате картой), так и у партнеров программы на сайте (в данном случае клиент получает повышенное начисление), а также списывать эти баллы у партнеров программы при покупке товаров.

Компания партнер несет два вида расходов в рамках данной программы:

1) Комиссия от суммы, списанной в качестве баллов покупателями. Ставка комиссии определяется в зависимости от коэффициента: Списанные баллы / Начисленные баллы. Более подробная информация в приложении к кейсу.

2) Начисления клиентам - NOZO, как партнер данной программы, обязан начислять баллы покупателям от денежной части чека (за минусом списанных баллов) из своего кармана. Ставка начисления прописывается в договоре. Числовую информацию можно также найти в приложении к кейсу.

На очередном собрании менеджмента возник вопрос «А стоит ли вообще быть партнером данной программы? Может потраченные каждый месяц деньги не стоят того?»

## **КОБРЕНДИНГ. СОВМЕСТНЫЙ ПРОЕКТ 50/50**

Логотипы партнеров необходимо размещать через знак коллаборации. Расстояние между логотипом и знаком равно ширине двух знаков коллаборации. Построение и принцип размещения показаны на схеме справа.

При использовании соблюдайте следующие правила.

![](_page_53_Picture_9.jpeg)

Толщина штриха знака Х равна 1/2 от толщины штриха буквы G/В.

### **Важно:**

- **01** Порядок логотипов обсуждается с партнером.
- В зависимости от написания текстовой **02**  части партнера (кириллицей или латиницей) выбирайте соответствующую языковую версию логотипа для ВШМ СПбГУ.
- **03** Если логотип партнера размещаются на фирменной плашке, тогда знак коллаборации не используется.

![](_page_53_Picture_7.jpeg)

![](_page_53_Picture_8.jpeg)

Если в проекте от 3 партнеров и больше, тогда знак коллаборации не используется. В этом случае логотипы располагаются через отступ. Не забывайте учитывать охранные поля логотипов.

![](_page_53_Picture_13.jpeg)

![](_page_53_Picture_15.jpeg)

## ВШМ<br>СП6ГУ XXX ( ... METAPOH

Пример совместного проекта лаборатория с компанией МегаФон.

Общие правила:

Возможно: заливка фирменным красным цветом ВШМ СПбГУ, общий паттерн

Графика партнера

Область

для логотипов

Справа приведены примеры реализации плаката.

- Логотип ВШМ СПбГУ должен быть **01**  на любом носителе.
- **02** Порядок логотипов обсуждается с партнером.

#### **Важно:**

Также носителями со стороны ВШМ СПбГУ могут быть: полиграфическая продукция, мерч, сувенирная продукция, шары фирменного красного цвета и так далее.

![](_page_54_Picture_13.jpeg)

BUM X METAPOH RET MEGAFON G DREAM AB> SOM\_SPbU ВОПЛОЩАЙ МЕЧТЫ<br>СО СКОРОСТЬЮ 5G

Пример плаката, который размещается на территории ВШМ СПбГУ.

![](_page_54_Picture_18.jpeg)

Пример плаката, который размещается на территории партнера.

## **КОБРЕНДИНГ. СОВМЕСТНЫЙ ПРОЕКТ 50/50**

## **ПРИМЕР КОБРЕНДИНГА ДЛЯ СОВМЕСТНЫХ ПРОЕКТОВ**

Бейджи.

ПРИМИ УЧАСТИЕ **B KOHKYPCE ЭССЕ 02** И ВЫИГРАЙ ИМЕННУЮ СТЕПЕНДИЮ! **06**  $\Theta$ **POCHE¢Tb** 

Логотипы на фирменной плашке

Плакат

- Заливка фирменными цветами. **01**
- **02** Использование фирменных шрифтов ВШМ СПбГУ.
- **03** Использование паттерна.
- **04** Использование контейнера.
- Использование фирменной плашки. **05**
- **06** Использование логотипа.

Также справа приведены примеры адаптации приемов, которые допустимо применять к макетам, чтобы выполнить рекомендации из таблицы.

#### **Важно:**

Каждый носитель уникален, поэтому каждый раз используйте оптимальное количество графических приемов и адаптируйтесь исходя из контента.

Баннер на сайт. Размещение трех логотипов партнеров

![](_page_55_Figure_9.jpeg)

![](_page_55_Figure_11.jpeg)

## **ПРАВИЛА БРЕНДИРОВАНИЯ ПРОСТРАНСТВ В СОВМЕСТНЫХ ПРОЕКТАХ**

![](_page_56_Picture_2.jpeg)

![](_page_56_Picture_3.jpeg)

При брендировании площадки необходимо, чтобы сразу считывалась причастность обоих партнеров. Соотношение брендинга партнера и брендинга ВШМ СПбГУ должно быть согласовано с партнером, но брендинга ВШМ СПбГУ должно быть не менее 30%.

![](_page_56_Picture_8.jpeg)

Для оформления стены необходимо использовать логотип с красной заливкой знака. Если используется монохромная версия логотипа, тогда необходимо добавлять в оформление другие графические константы. Например, цвет или паттерн.

Возможные варианты для добавления в аудиторию: объемная фигурка знака ВШМ СПбГУ, подушки фирменного красного цвета, брендированные плакаты.

Брендирование кубов, скатерть с фирменным паттерном на столы, афиши события на экранах.

![](_page_56_Picture_11.jpeg)

## **РАЗМЕЩЕНИЯ ЛОГОТИПА ВШМ СПбГУ В ФОРМАТЕ СТОРОННЕЙ ОРГАНИЗАЦИИ**

В случае, когда ВШМ СПбГУ выступает в роли сторонней организации, на макеты партнера помещается только логотип вуза. Пример: кейс с Unilever.

Правила, которые важно учесть:

Для того, чтобы логотипы смотрелись гармонично, допустимо использовать монохромную версию, как на примере справа.

- Логотип ВШМ СПбГУ должен быть **01**  на всех носителях партнера.
- Логотип размещается в одну строку **02**  с логотипом партнера.
- **03** Если есть возможность, то на макете размещается сайт ВШМ СПбГУ.

#### **Важно:**

Подробнее правила описаны на странице «Размещение логотипа ВШМ СПбГУ и партнеров».

![](_page_57_Picture_11.jpeg)

![](_page_57_Picture_12.jpeg)

# **EXAMINE!**

#### the universe of business and management

![](_page_57_Picture_15.jpeg)

![](_page_57_Picture_16.jpeg)

## **DISCOVER**

your future potential through books with GSOM SPbU and Unilever

![](_page_57_Picture_19.jpeg)

![](_page_57_Picture_20.jpeg)

Фирменные элементы продолжают визуальный язык бренда. Они используются для создания акцентов и поддержания внимания к коммуникации.

# **ФИРМЕННЫЕ ЭЛЕМЕНТЫ**

![](_page_58_Picture_2.jpeg)

## **ФИРМЕННЫЕ ПАТТЕРНЫ НАПРАВЛЕНИЙ**

Направления ВШМ СПбГУ представляют собой зоны роста для обучающегося. Каждый новый этап — это ступень в развитии специалиста, его карьеры и навыков.

Треугольник выступает геометрическим выражением каждой программы обучения ВШМ СПбГУ.

![](_page_59_Picture_5.jpeg)

**ВШМ СПбГУ**

![](_page_60_Picture_7.jpeg)

#### **АСПИРАНТУРА**

![](_page_60_Picture_10.jpeg)

### **БАКАЛАВРИАТ**

![](_page_60_Picture_12.jpeg)

**ОНЛАЙН-ДПО**

### **МАГИСТРАТУРА**

![](_page_60_Picture_14.jpeg)

**MBA/EMBA**

![](_page_60_Picture_16.jpeg)

## **ФИРМЕННЫЕ ПАТТЕРНЫ НАПРАВЛЕНИЙ**

Для выделения одного из направлений программ ВШМ СПбГУ используется дополнительный треугольник.

Это позволяет визуально обозначить конкретное направление. Впоследствии получившийся паттерн можно использовать в коммуникациях каждого из направлений отдельно.

Для онлайн-ДПО и MBA/EMBA внутренний треугольник имеет одинаковое расположение.

![](_page_60_Picture_5.jpeg)

Более светлые оттенки используйте только для паттерна, не для заливки фона.

![](_page_61_Picture_11.jpeg)

#### **Важно:**

## **ФИРМЕННЫЕ ПАТТЕРНЫ НАПРАВЛЕНИЙ**

- В качестве фона всегда **01**  используется основной цвет направления. Линии паттерна всегда светлее. Нужные цвета в разделе «Цвет».
- Линии могут быть окрашены **02**  в белый цвет.
- **03** Запрещено использовать произвольные цвета.
- **04** Запрещено менять положение линий в треугольниках.
- **05** При кадрировании треугольник направления должен быть заметен.
- **06** При печати паттерна на больших форматах (пресс-волл, ролл-ап) отдавайте предпочтение версиям паттерна в белом или золотом цвете.

Не меняйте расположение линий.

![](_page_62_Picture_7.jpeg)

## **ФИРМЕННЫЙ ПАТТЕРН**

Любая часть графического паттерна берет свое начало и упирается в логотип ВШМ СПбГУ, который заложен в точку соединения элементов.

Для общих носителей, которые не относятся к конкретному направлению подготовки, используется общий паттерн. Это может быть ролл-ап с перечислением всех программ, деловая документация или сувенирная продукция.

![](_page_63_Picture_0.jpeg)

## **ФИРМЕННЫЙ КОНТЕЙНЕР**

Фирменный контейнер представляет собой прямоугольник с двумя отсеченными углами. Направление отсечения задается одной из граней треугольника.

Запрещено отсекать другие углы прямоугольного контейнера.

![](_page_64_Picture_5.jpeg)

![](_page_64_Picture_7.jpeg)

Создать контейнер самостоятельно можно несколькими способами. Справа приведены способы построения для прямоугольников, у которых длина больше ширины (горизонтальная ориентация).

Не используйте указанные способы для вертикальных прямоугольников. В этом случае используйте схему ниже.

## **ФИРМЕННЫЙ КОНТЕЙНЕР**

![](_page_65_Picture_12.jpeg)

Шаг 1. Постройте прямоугольник.

Шаг 3. Удалите части, которые отсекает линия.

![](_page_65_Figure_16.jpeg)

Шаг 2. Проведите линию по центру, постройте две направляющие так, как показано на рисунке.

![](_page_65_Figure_14.jpeg)

**Способ 2**

Шаг 1. Постройте прямоугольник.

Шаг 3. Удалите часть, которую отсекает линия, продублируйте полученную деталь.

Шаг 2. Постройте направляющую так, как показано на рисунке.

![](_page_65_Picture_18.jpeg)

При трансформировании полученного контейнера, следите за тем, чтобы наклон срезанных углов оставался неизменным. Не растягивайте контейнер, а трансформируйте его, используя опорные точки

![](_page_65_Figure_4.jpeg)

**01**

![](_page_66_Figure_12.jpeg)

![](_page_66_Picture_11.jpeg)

## **ПРАВИЛА РАБОТЫ С КОНТЕЙНЕРОМ**

При работе с фирменным контейнером соблюдайте ряд правил.

- **01** Контейнер может располагаться в правой части макета, но в этом случае он не привязывается к углам (есть отступ от края).
- **02** Контейнер может быть кадрирован. Наклон грани при этом остается неизменным.
- **03** Контейнер может быть выровнен по центру.
- **04** Контейнер можно растягивать, при этом наклон граней всегда остается неизменным.

Запрещено зеркально отражать контейнер по вертикали.

## **ФОТОСТИЛЬ ДЛЯ ВСЕХ НАПРАВЛЕНИЙ**

Главная задача фотостиля максимально передать настроение ВШМ СПбГУ. Независимо от направления, фотографии должны вызывать позитивные ассоциации.

Изображения людей должны транслировать дружелюбный настрой, благополучие, развитие, успех и сосредоточенность.

Используйте фото людей, похожих на целевую аудиторию.

![](_page_67_Picture_5.jpeg)

![](_page_67_Picture_6.jpeg)

Для направлений онлайн-ДПО и MBA/EMBA используются только черно-белые фотографии. Остальные рекомендации остаются неизменными.

**Важно:** Онлайн-ДПО и MBA/EMBA

## **ФОТОСТИЛЬ ДЛЯ ПОРТРЕТНОЙ СЪЕМКИ**

Портреты используются на стендах, сайтах и т.д.

Для сохранения единого образа ВШМ СПбГУ рекомендуем выбирать одежду для моделей в деловом стиле.

По возможности ограничьте количество деталей на фотографии, чтобы не создавать визуальный шум и акцентировать внимание на личности.

В качестве фона выбирайте нейтральный цвет. Исключением могут быть фирменные цвета, если это соответствует концепции фотосъемки.

![](_page_68_Picture_6.jpeg)

![](_page_68_Picture_7.jpeg)

![](_page_68_Picture_10.jpeg)

![](_page_68_Picture_11.jpeg)

У фотографии очень пестрый фон. Темный фон у фотографии. Неподходящий стиль одежды и пестрый фон.

## **ФИРМЕННЫЕ ИКОНКИ**

Графическую систему дополняют минималистичные контурные иконки. Они используются в печатной продукции и веб-макетах. Например, для оформления презентаций, баннеров, инфографики.

При отрисовки новых иконок придерживайтесь следующих правил:

Толщина линий должна быть всегда одинаковой и масштабироваться пропорционально размеру иконки.

![](_page_69_Picture_13.jpeg)

![](_page_69_Picture_14.jpeg)

![](_page_69_Picture_15.jpeg)

#### **Важно:**

- Толщина линий иконок должна **01**  быть одинаковой.
- Центральный элемент всегда **02**  помещается в разомкнутый круг. Допустимые точки разрыва показаны справа.
- **03** Не детализируйте центральный элемент слишком сильно.

![](_page_69_Picture_7.jpeg)

![](_page_69_Picture_8.jpeg)

Толщина линии внешнего круга и центрального элемента разные.

Линия круга не разомкнута ни в одной точке.

![](_page_69_Picture_21.jpeg)

![](_page_69_Picture_22.jpeg)

Центральный элемент слишком детализирован, а также толщина линий разная.

Для определения места разрыва внешнего круга необходимо построить 2 пересекающиеся линии с углами наклона 45°. На одном из пересечений делается разрыв линии.

![](_page_69_Picture_17.jpeg)

![](_page_69_Picture_18.jpeg)

## **ФИРМЕННЫЕ ИКОНКИ ДЛЯ ПРОГРАММ**

Толщина линий должна быть всегда одинаковой и масштабироваться пропорционально размеру иконки.

### **Важно:**

**Бакалавриат**

![](_page_70_Picture_11.jpeg)

![](_page_70_Picture_13.jpeg)

**МЕЖДУНАРОДНЫЙ МЕНЕДЖМЕНТ** 

![](_page_70_Picture_15.jpeg)

ГОСУДАРСТВЕННОЕ<br>И МУНИЦИПАЛЬНОЕ **УПРАВЛЕНИЕ** 

![](_page_70_Picture_17.jpeg)

**KOPNOPATUBHbIE ФИНАНСЫ** 

![](_page_70_Picture_19.jpeg)

**УПРАВЛЕНИЕ** УМНЫМ ГОРОДОМ

![](_page_70_Picture_21.jpeg)

БИЗНЕС-АНАЛИТИКА И БОЛЬШИЕ ДАННЫЕ

![](_page_70_Figure_23.jpeg)

 $\left(\frac{1}{\sqrt{2}}\right)$ **DIGITAL ESSENTIALS** 

![](_page_70_Picture_25.jpeg)

**КОРПОРАТИВНЫЕ** ПРОГРАММЫ МВА

![](_page_70_Picture_27.jpeg)

**FINANCE ESSENTIALS** 

![](_page_70_Picture_29.jpeg)

**MANAGEMENT ESSENTIALS** 

![](_page_70_Picture_31.jpeg)

8 **EXECUTIVE MBA** 

- **01** Сохраняйте пропорцию графической части по отношению к текстовой части иконки.
- **02** Не меняйте иконки программ между собой.
- **03** Допускается размещение текстовой части (название программы) справа или слева от иконки.

![](_page_70_Picture_33.jpeg)

MBA - BbI3OBbI ЦИФРОВОГО МИРА

![](_page_70_Picture_35.jpeg)

МВА - ЛИДЕРЫ **ИЗМЕНЕНИЙ ΠΑΡΤΗΕΡΣΤΒΟ CO SKILLBOX** 

![](_page_70_Picture_38.jpeg)

Каждое из направлений ВШМ СПбГУ включает в себя несколько программ. Для обозначения каждой программы используется индивидуальная иконка.

Иконка программы может использоваться для печатных и диджитал-носителей. Например, для внутренних презентаций программ или баннеров на сайте.

Также иконки программ можно использовать совместно с паттерном направления, так они образуют единую систему коммуникации.

## **ФИРМЕННАЯ ПЛАШКА**

На некоторых носителях возможно обозначать направления следующим образом.

Плашка состоит из двух блоков. Один отсылает нас к ВШМ СПбГУ, второй — к направлению. Линия, разделяющая блоки, задается одной из граней фирменного элемента паттерна.

При создании блоков фирменной плашки необходимо соблюдать следующие правила.

- Цвет блока 1 всегда фирменного **01**  красного цвета. В этом блоке размещается одна из версий логотипа ВШМ СПбГУ.
- Цвет блока 2 окрашивается **02** в цвет направления, к которому относится. В блоке размещается сайт ВШМ СПбГУ.
- **03** Если носитель не относится к конкретному направлению, плашка заливается фирменным красным цветом.

### **Блок 1**

## **ЮЛИЯ ТИМОФЕЕВА**

Директор онлайн-программ ДПО

![](_page_71_Picture_12.jpeg)

Высшая школа менеджмента анкт<mark>-Петербургский</mark>

![](_page_71_Picture_15.jpeg)

**gsom.spbu.ru**
## **ИЛЛЮСТРАЦИИ**

Для дополнительной идентификации бренда в оформлении презентаций используются иллюстрации.

Цветовая гамма состоит из фирменных цветов. Объединяющим звеном выступает фирменный красный цвет, в него окрашивается одежда персонажей или окружение.

Сюжеты иллюстраций могут развиваться и изменяться в зависимости от контекста.

Также существует банк иллюстраций ВШМ СПбГУ.

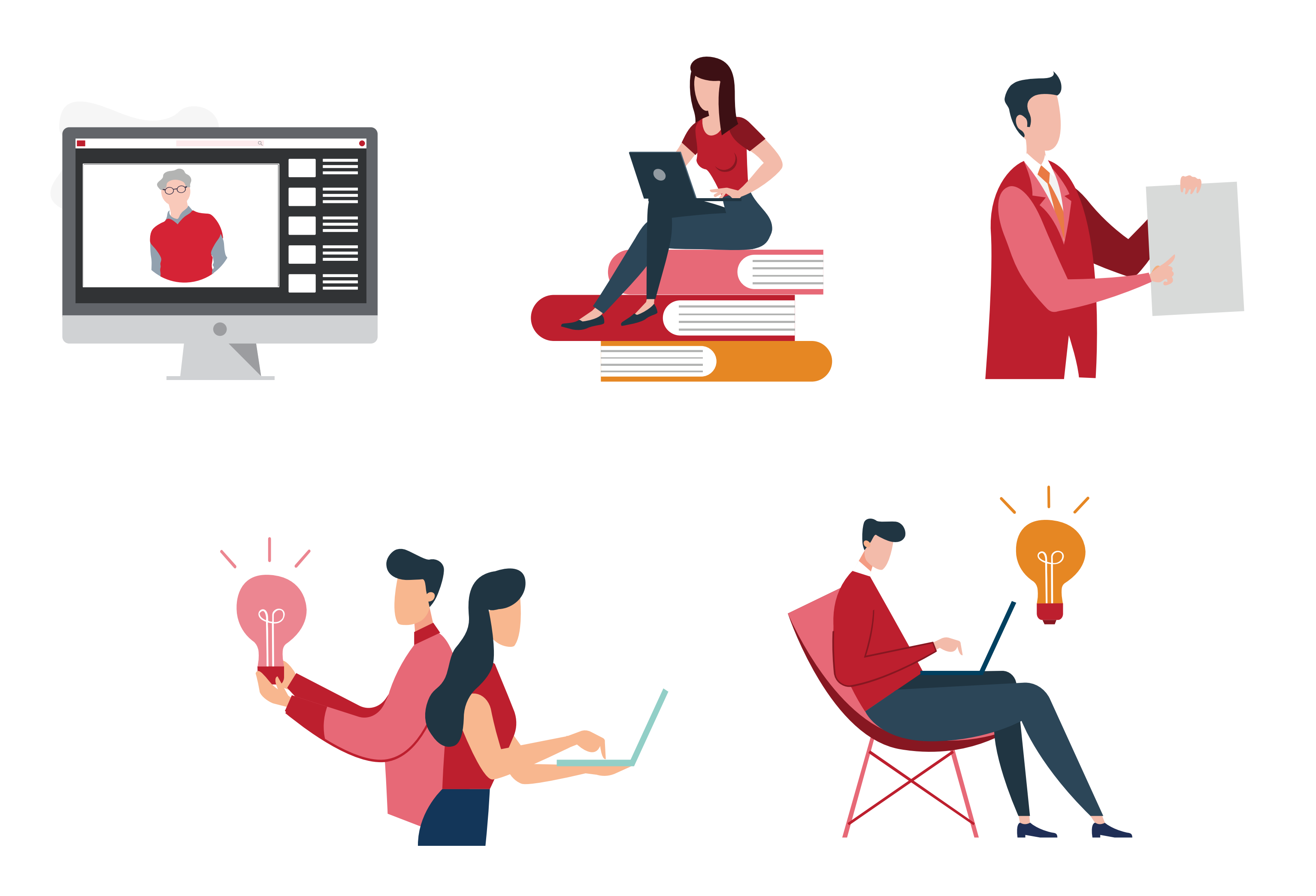

Иллюстрация не должна перекрывать важную информацию. Например, текст или логотип.

## **Важно:**